**>**  #*OK to post*

**>**  #*Julian Herman, Assignment 21, November 15th 2021*

**> read** *`/Users/julianherman/Documents/Rutgers/Fall 2021/Dynamical Models In Biology/HW/DMB.txt` First Written: Nov. 2021* 

*This is DMB.txt, A Maple package to explore Dynamical models in Biology (both discrete and continuous)*

*accompanying the class Dynamical Models in Biology, Rutgers University. Taught by Dr. Z. (Doron Zeilbeger)* 

> *The most current version is available on WWW at: http://sites.math.rutgers.edu/~zeilberg/tokhniot/DMB.txt . Please report all bugs to: DoronZeil at gmail dot com .*

*For general help, and a list of the MAIN functions, type "Help();". For specific help type "Help(procedure\_name);"* 

*For a list of the supporting functions type: Help1(); For help with any of them type: Help(ProcedureName);*

*------------------------------*

*------------------------------*

*For a list of the functions that give examples of Discrete-time dynamical systems (some famous), type: HelpDDM();*

*For help with any of them type: Help(ProcedureName);*

*For a list of the functions continuous-time dynamical systems (some famous) type: HelpCDM(); For help with any of them type: Help(ProcedureName);*

*------------------------------*

*------------------------------*

**(1)**

**>**  *HelpCDM*

*The procedures giving the underlying transformations, followed by the list of variables used are: ChemoStat, GeneNet, Lotka, RandNice, SIRS , SIRSdemo, Volterra, VolterraM* 

**(2)**

**>**  *Help ChemoStat*

*ChemoStat(N,C,a1,a2): The Chemostat continuous-time dynamical system with N=Bacterial poplulation densitty, and C=nutient Concentration in growth chamber (see Table 4.1 of Edelstein-Keshet, p. 122)*

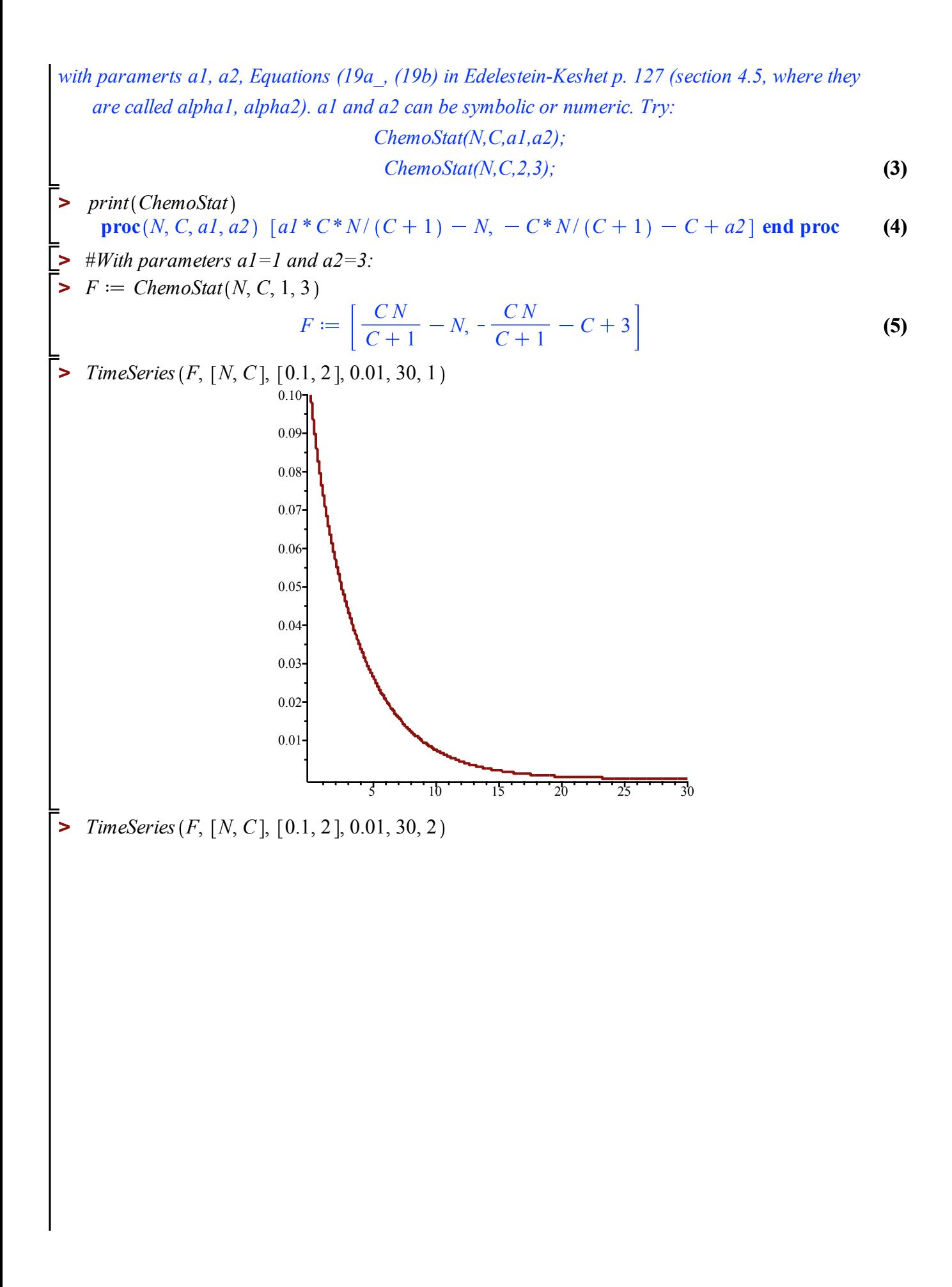

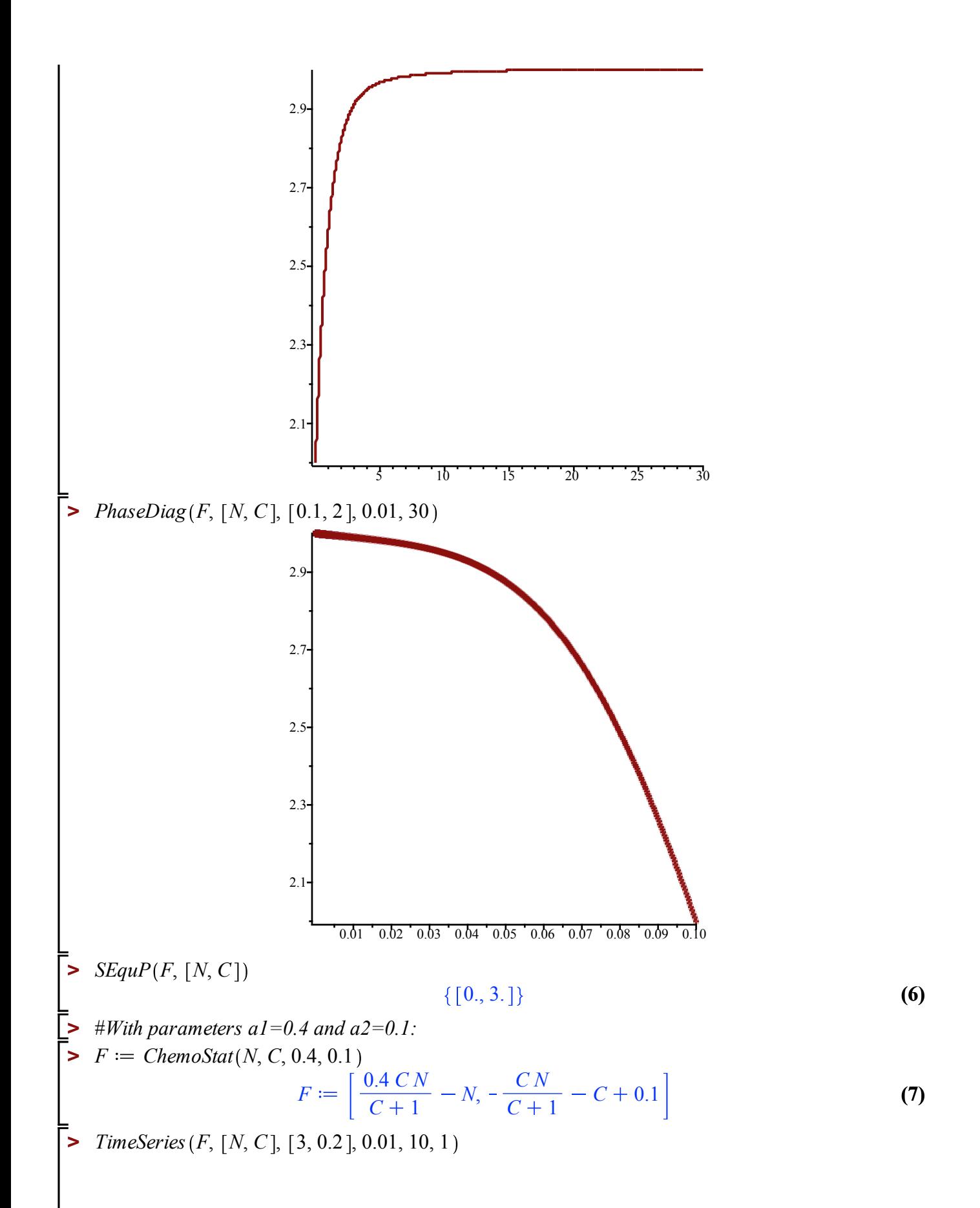

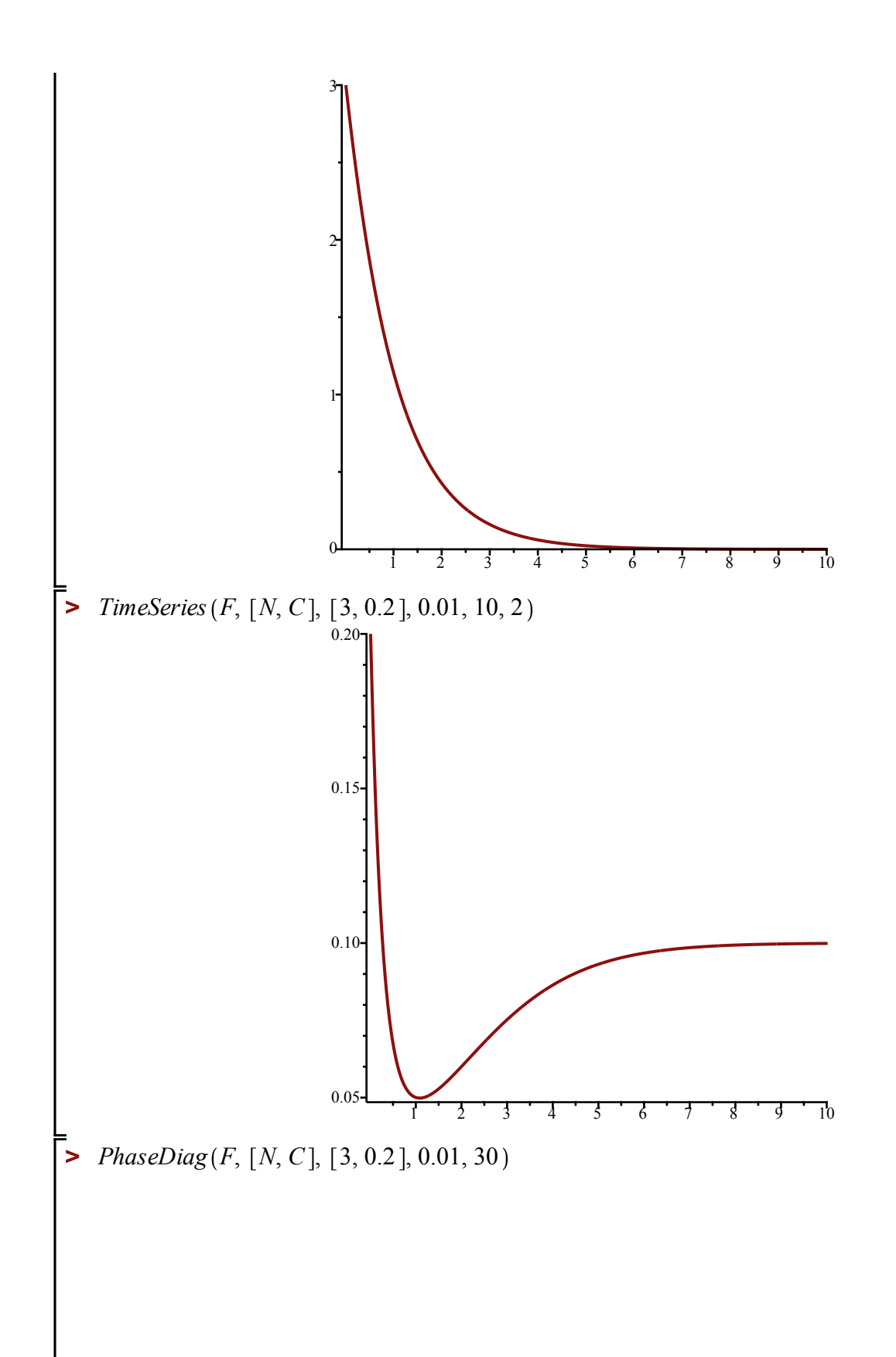

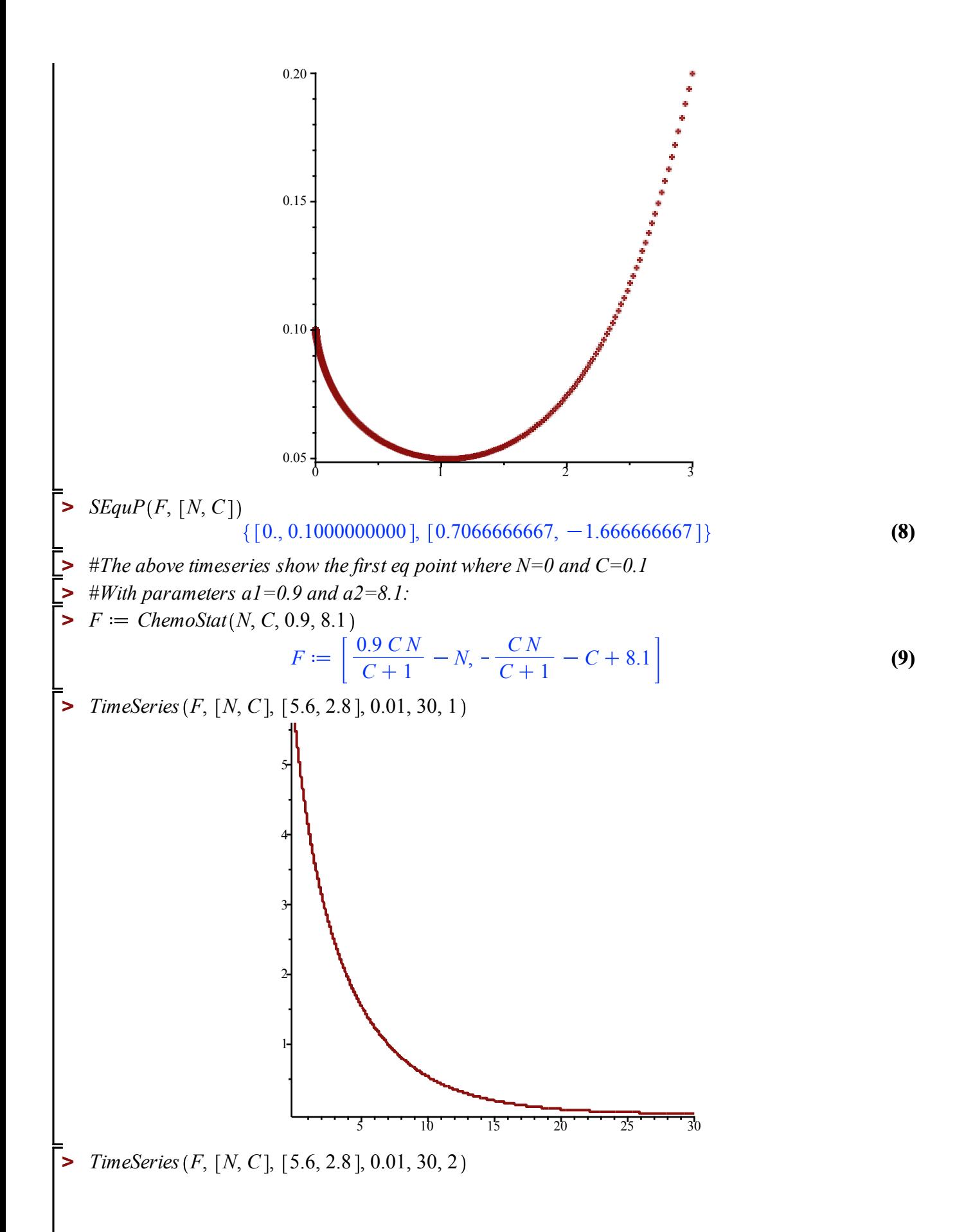

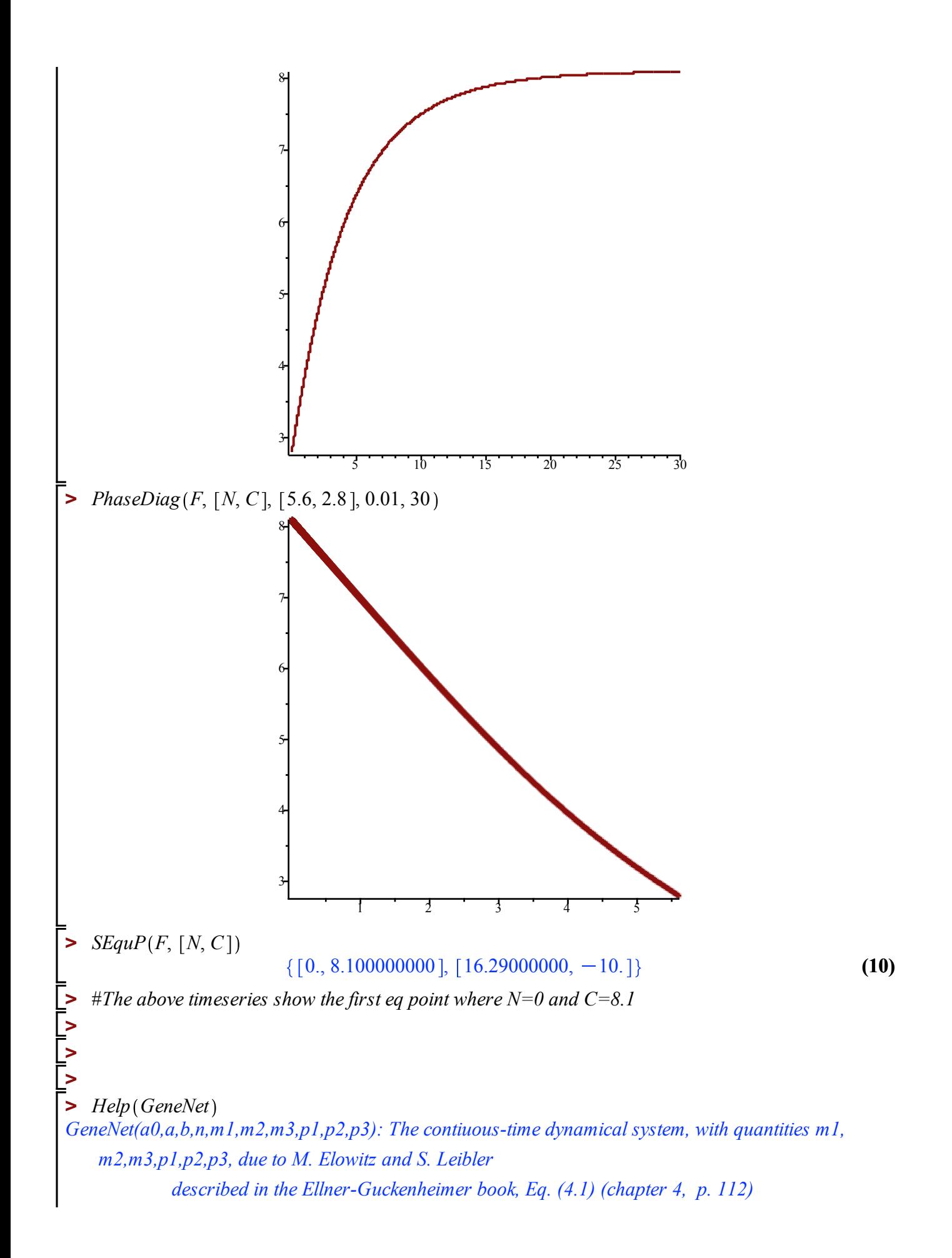

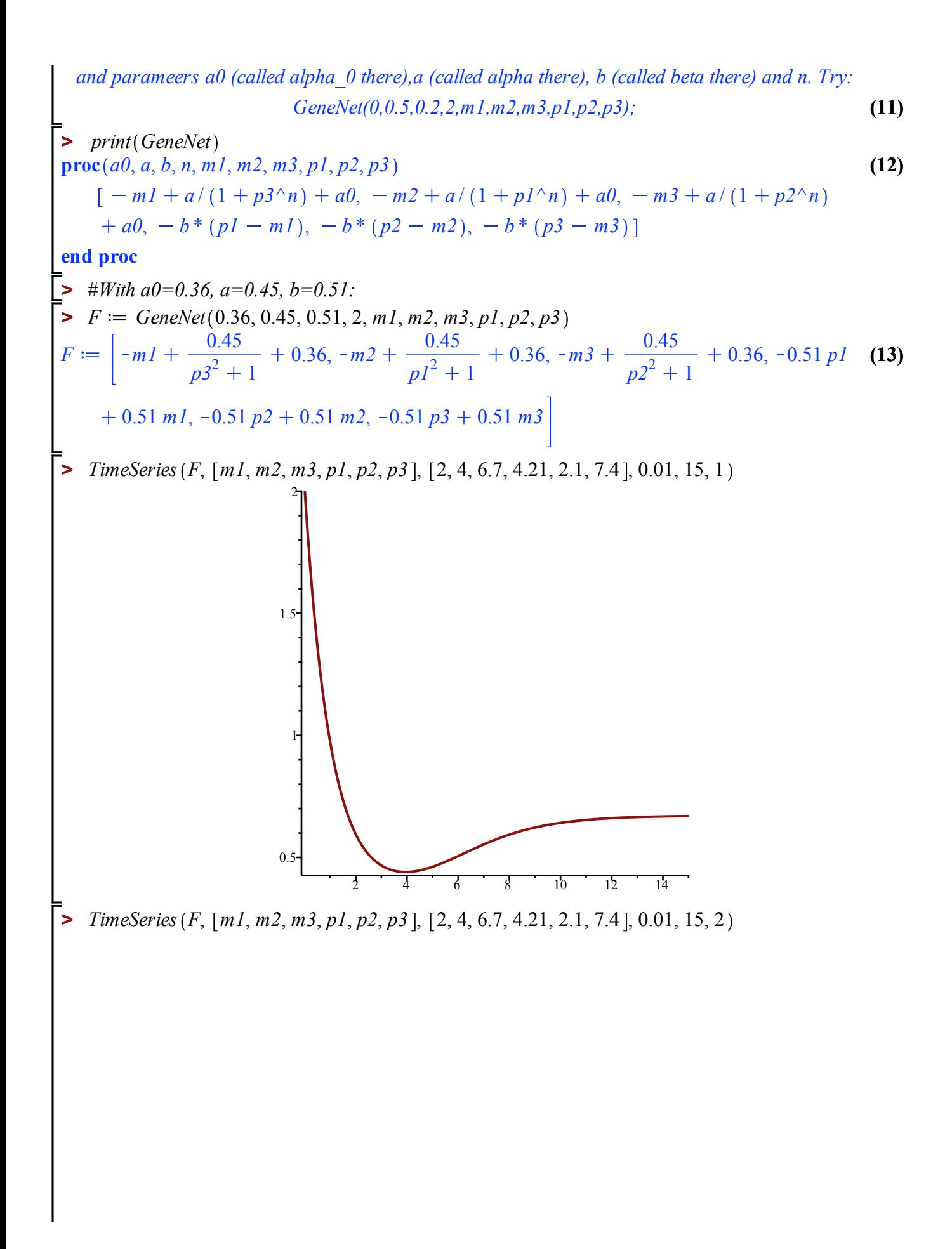

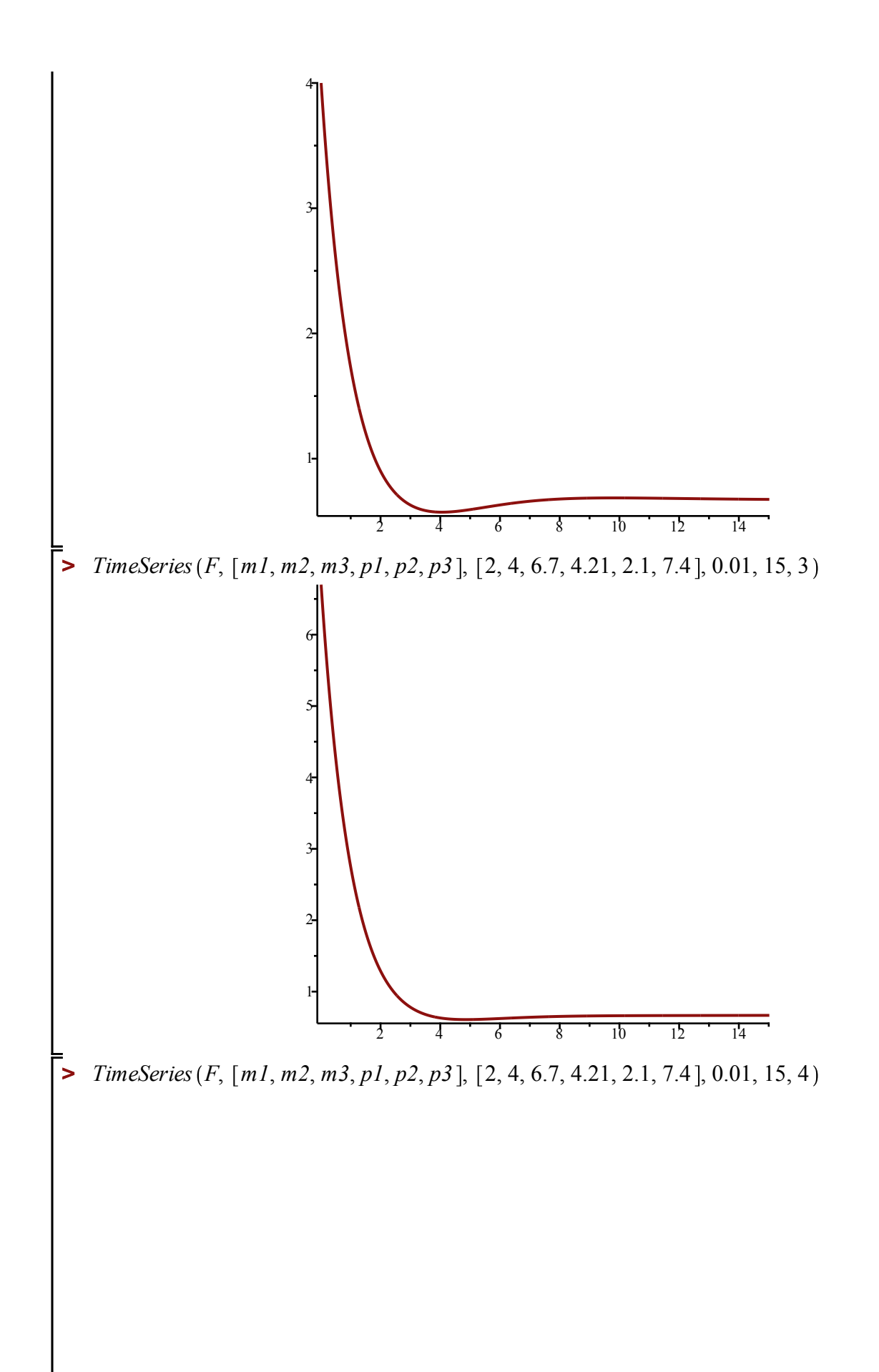

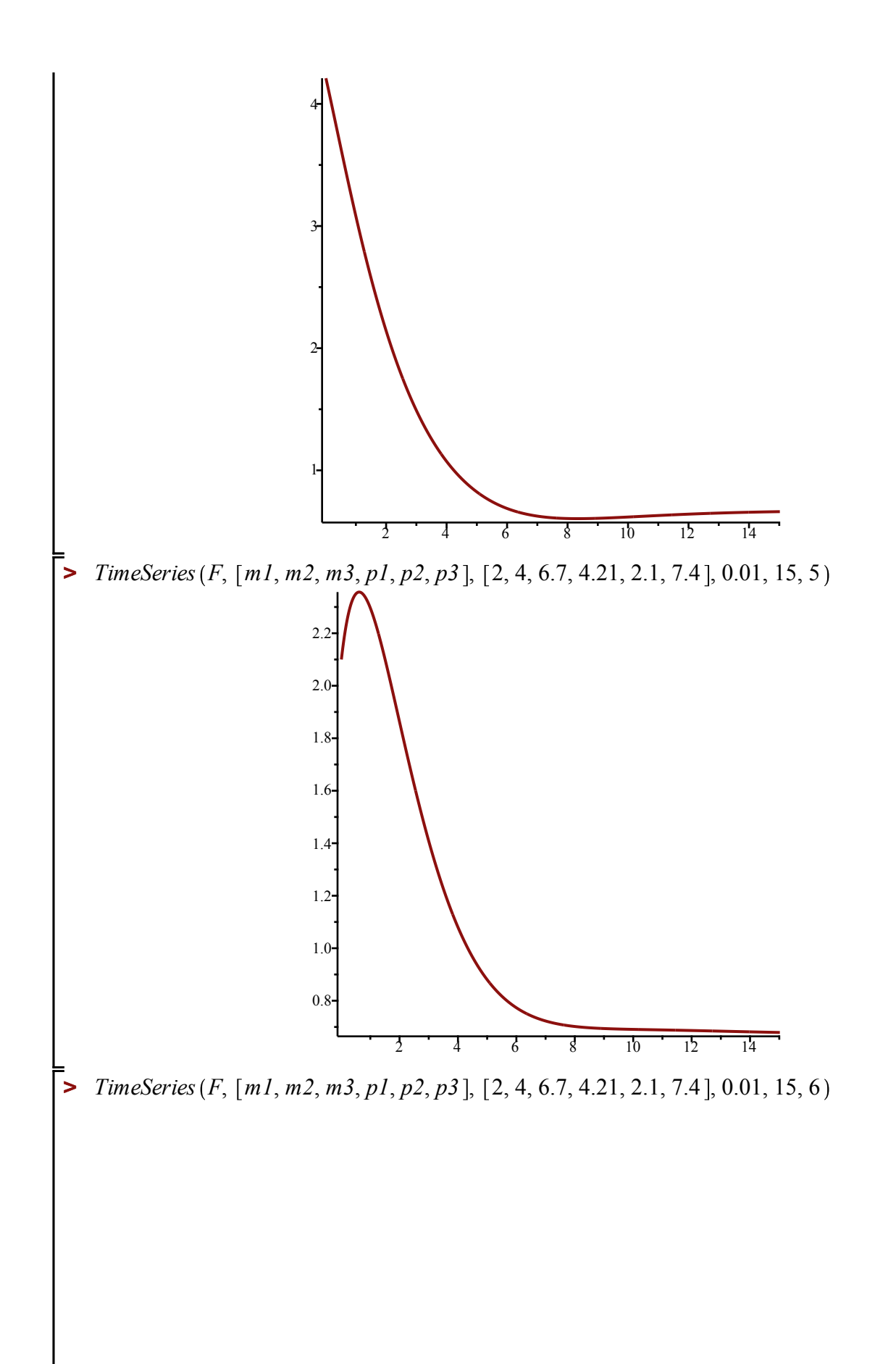

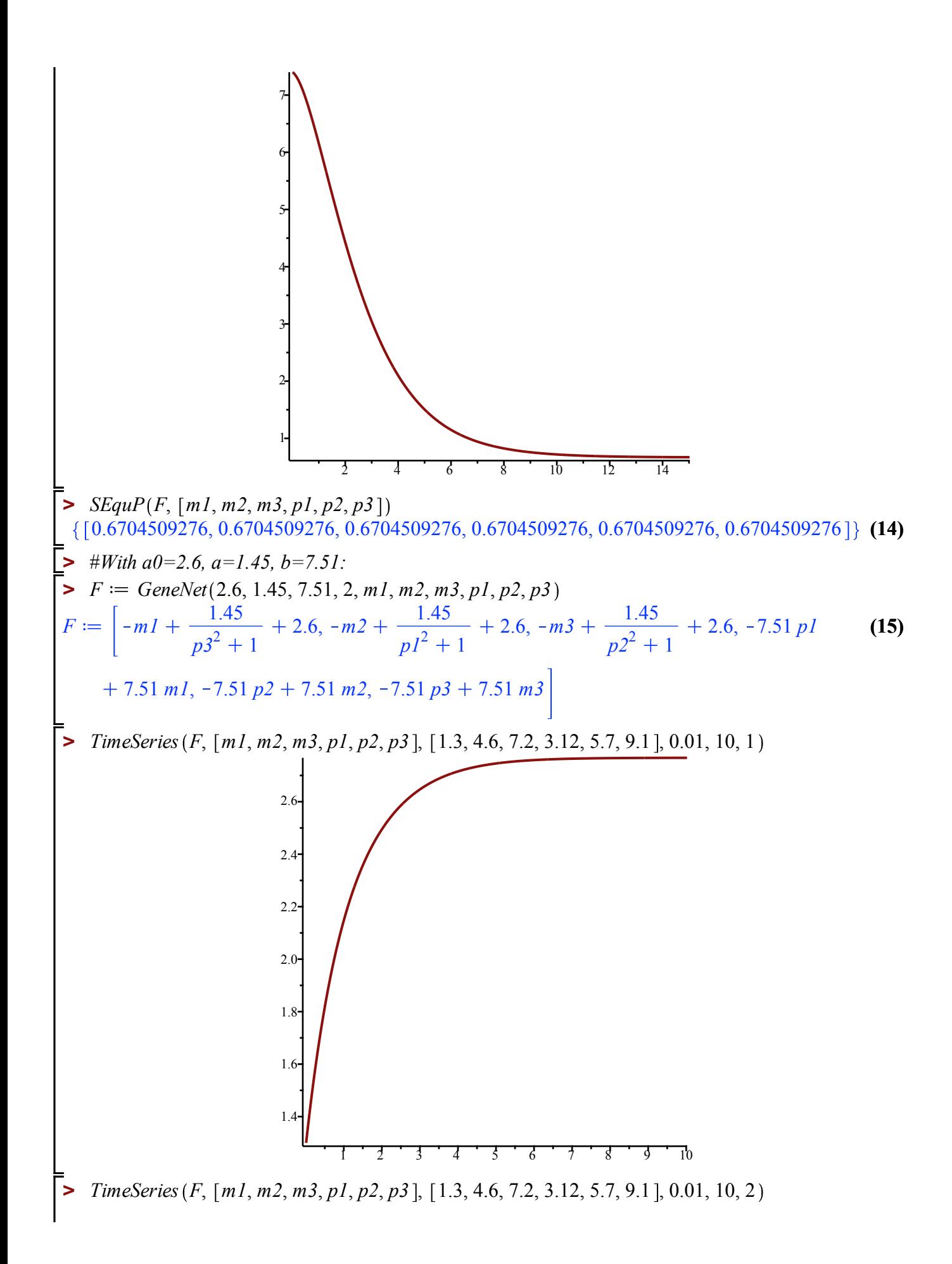

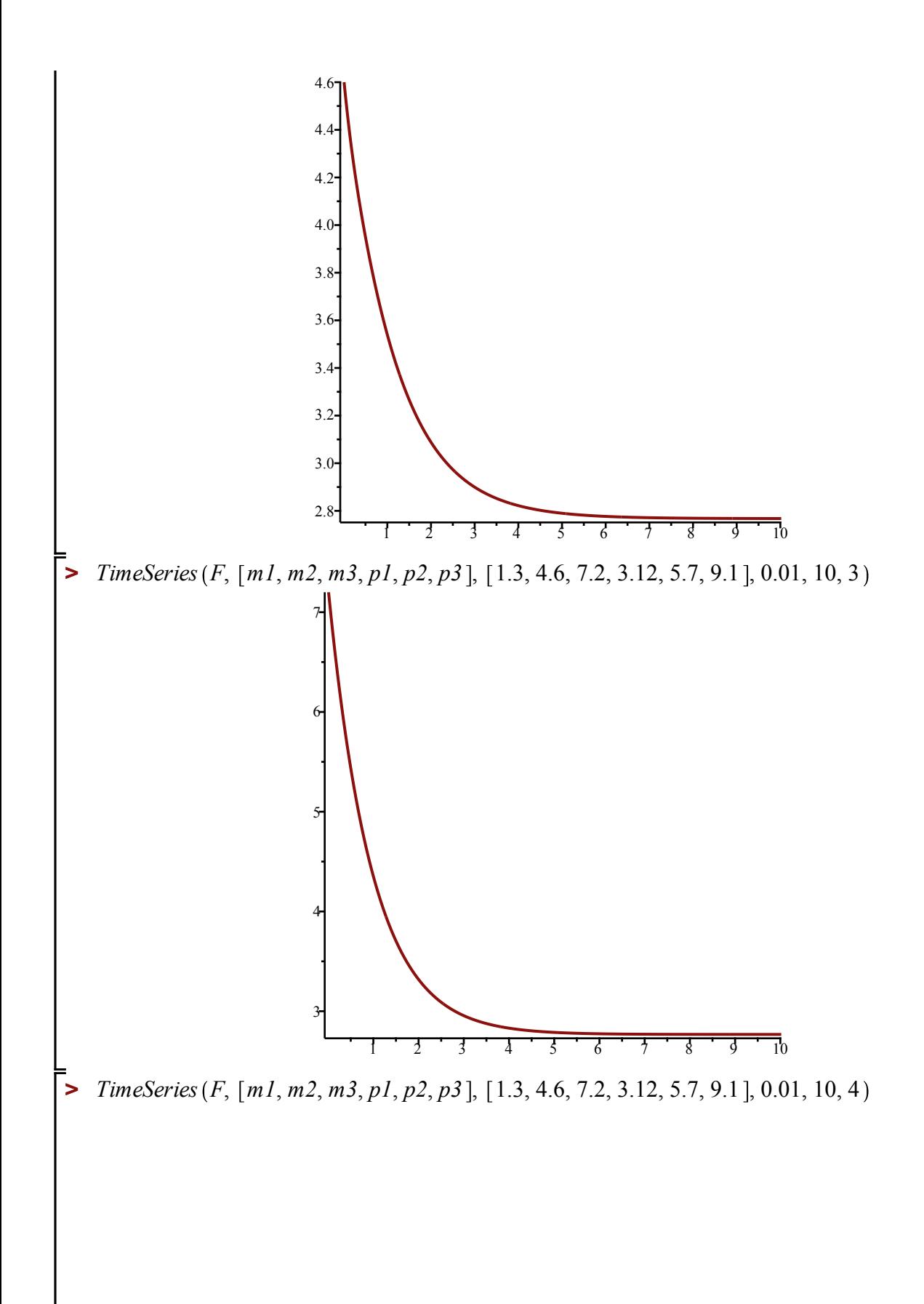

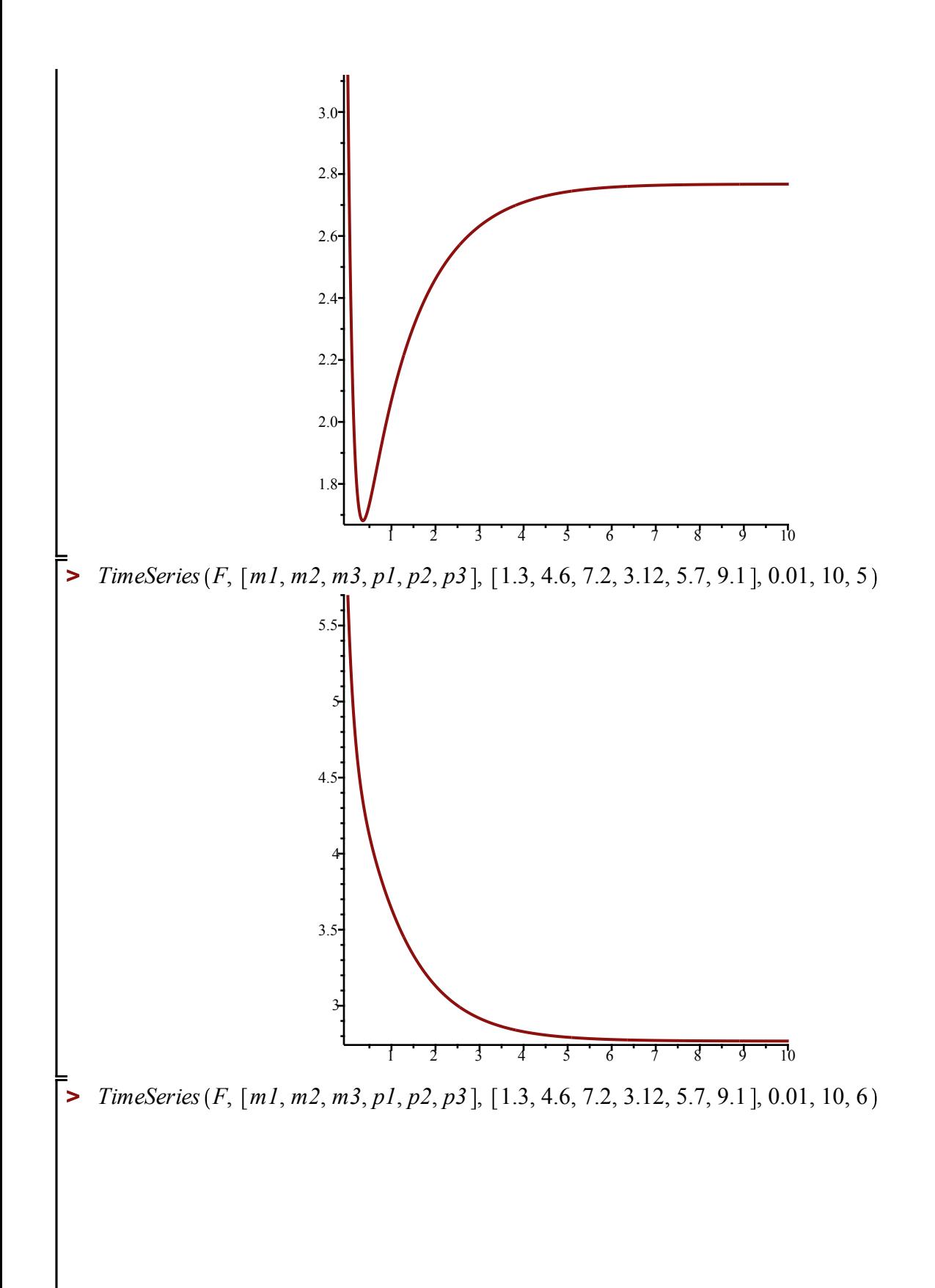

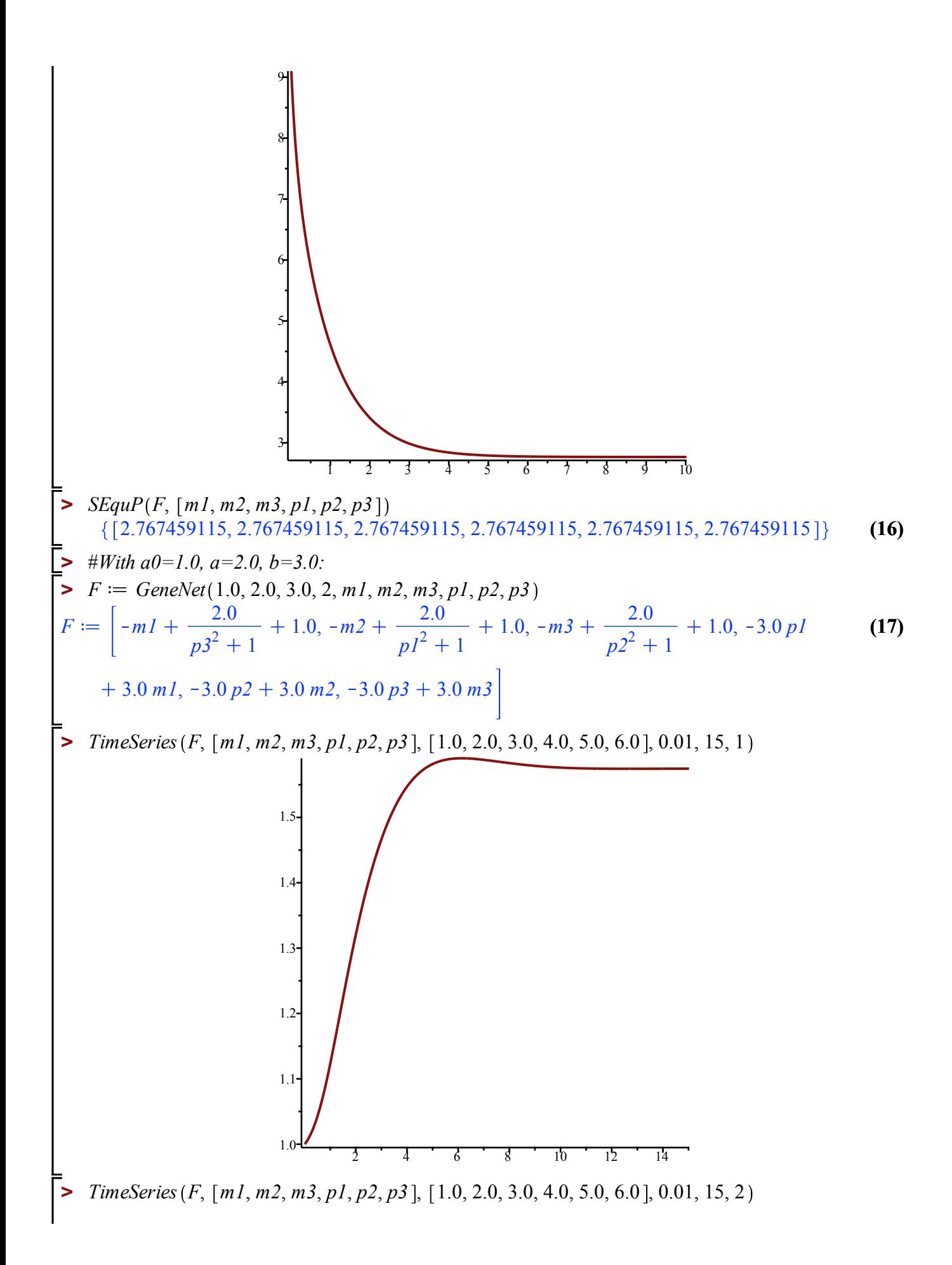

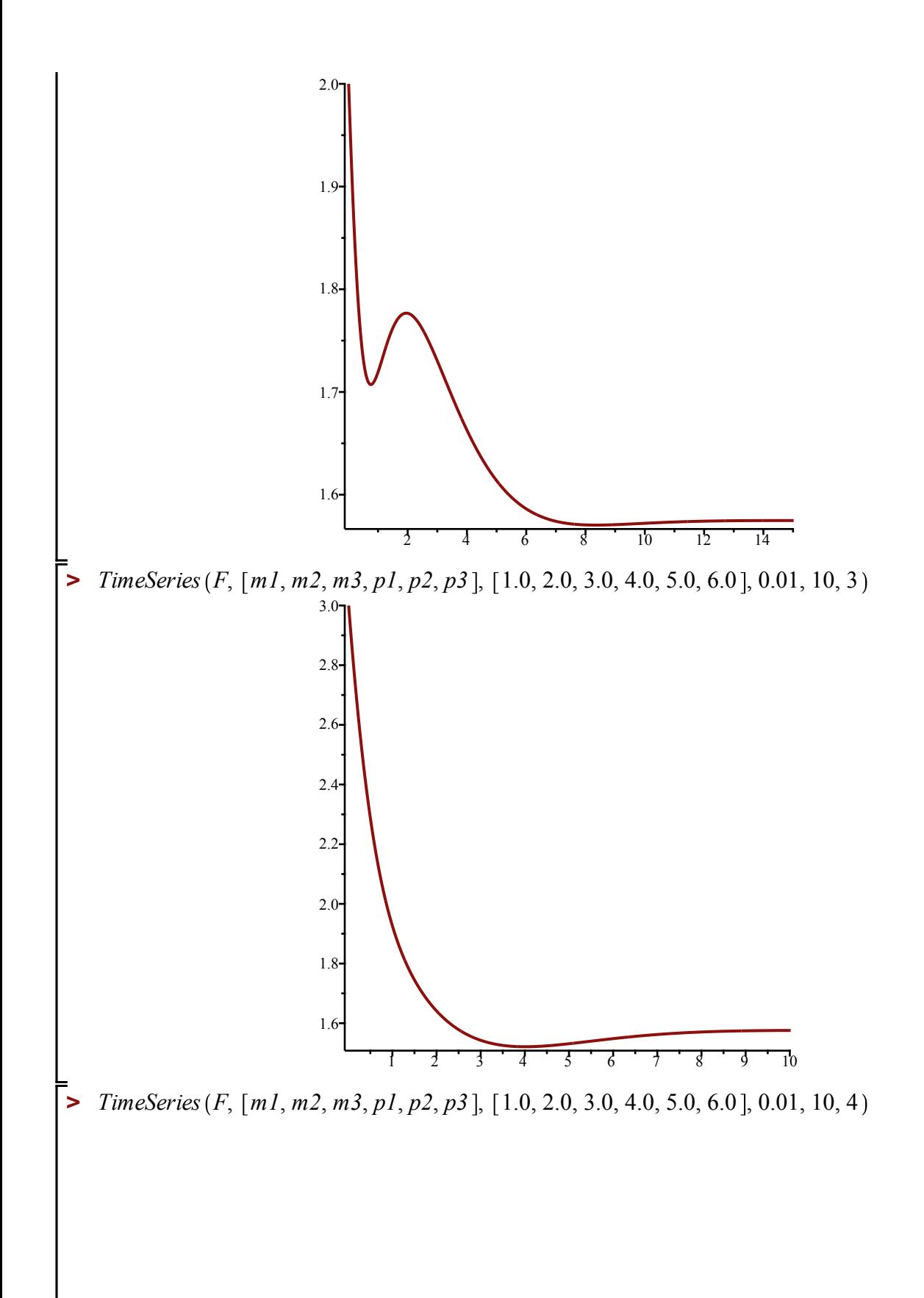

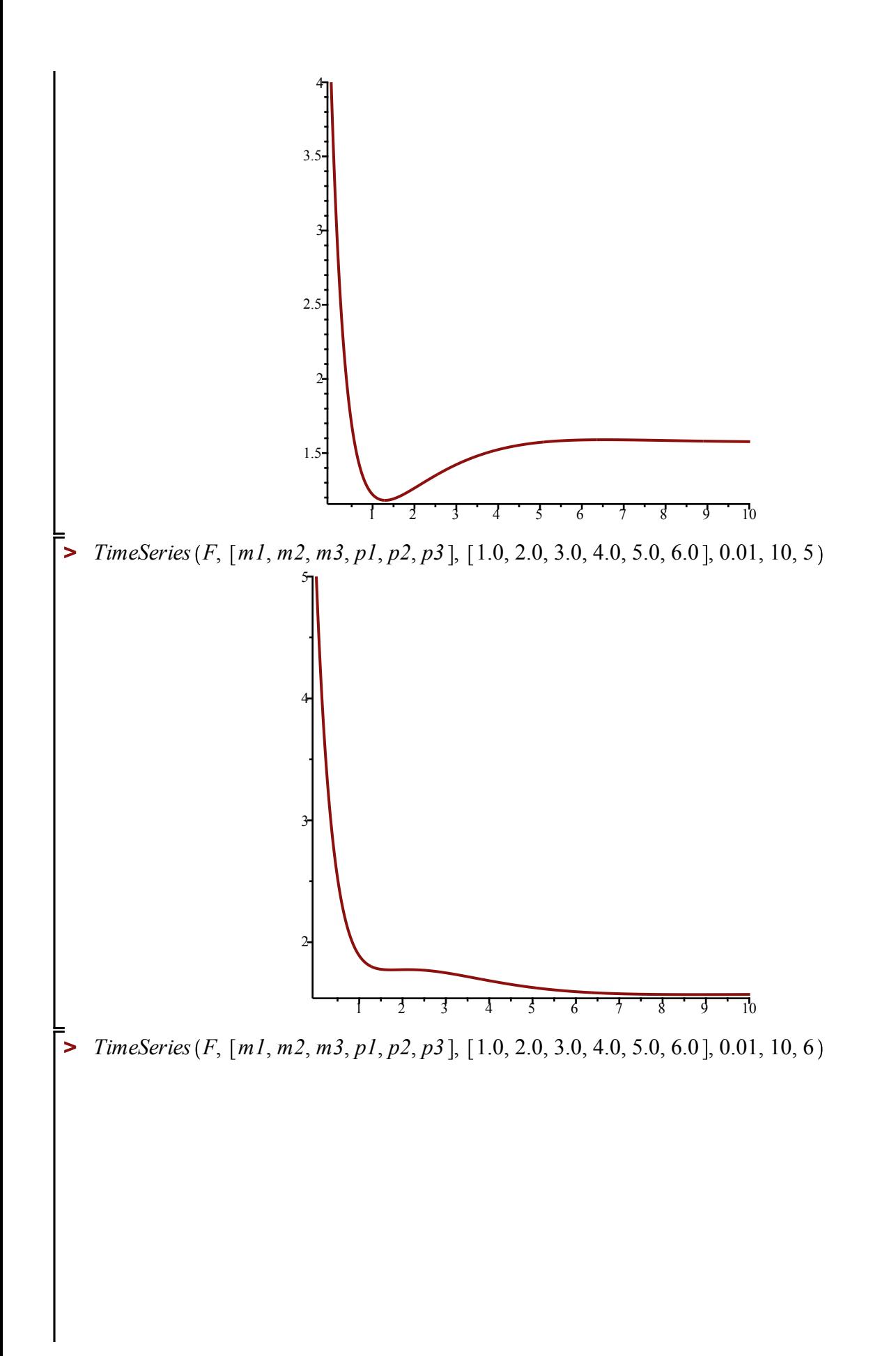

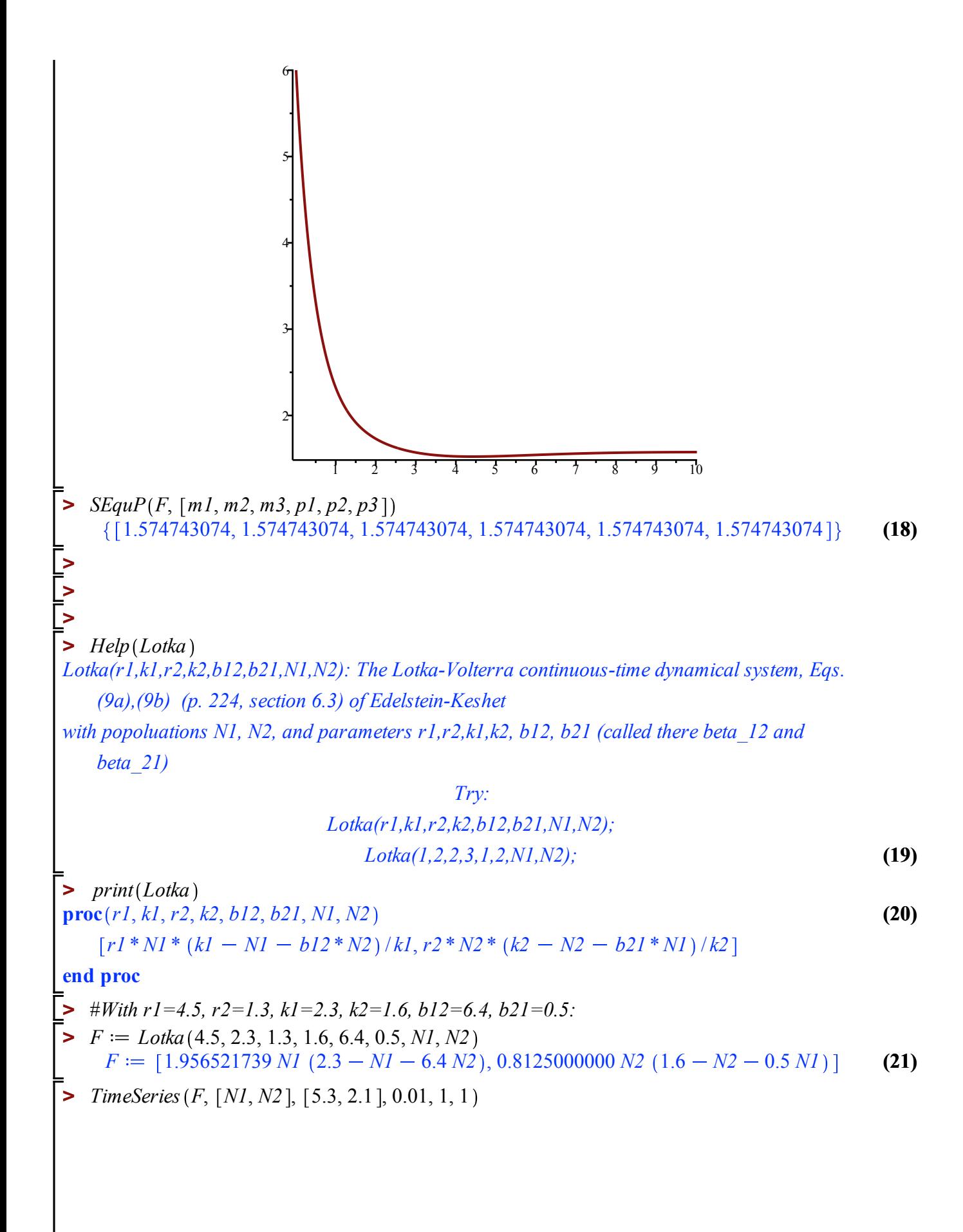

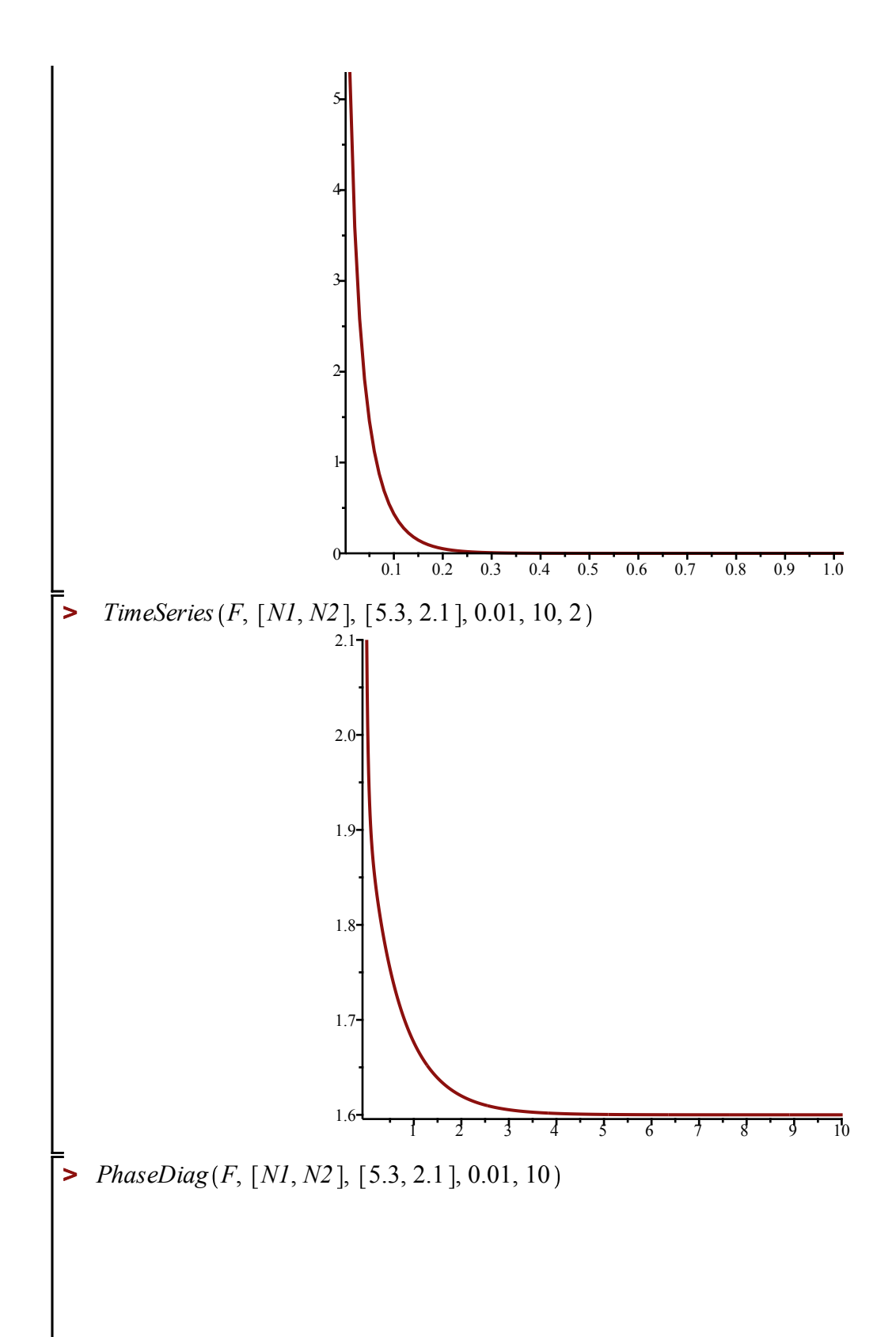

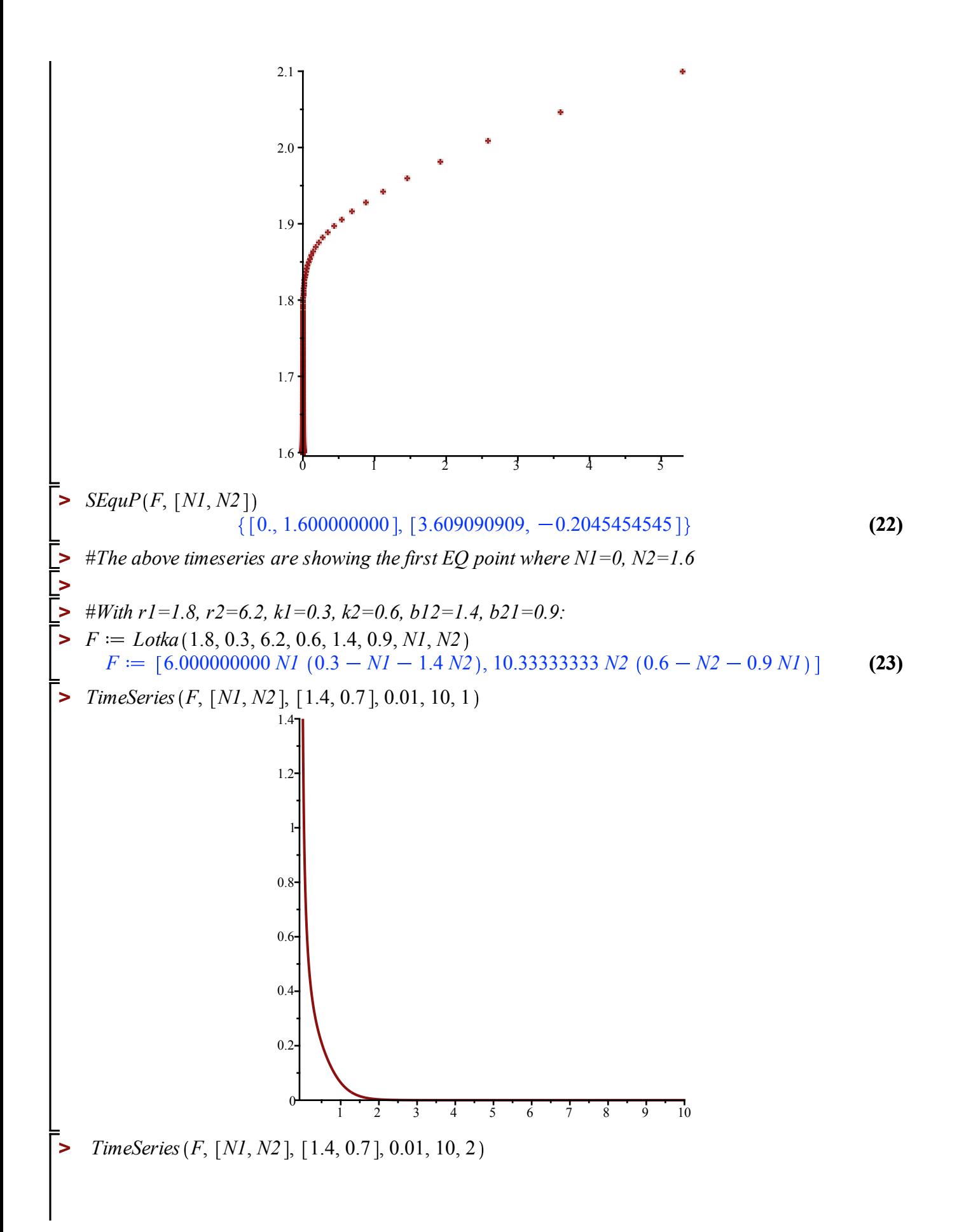

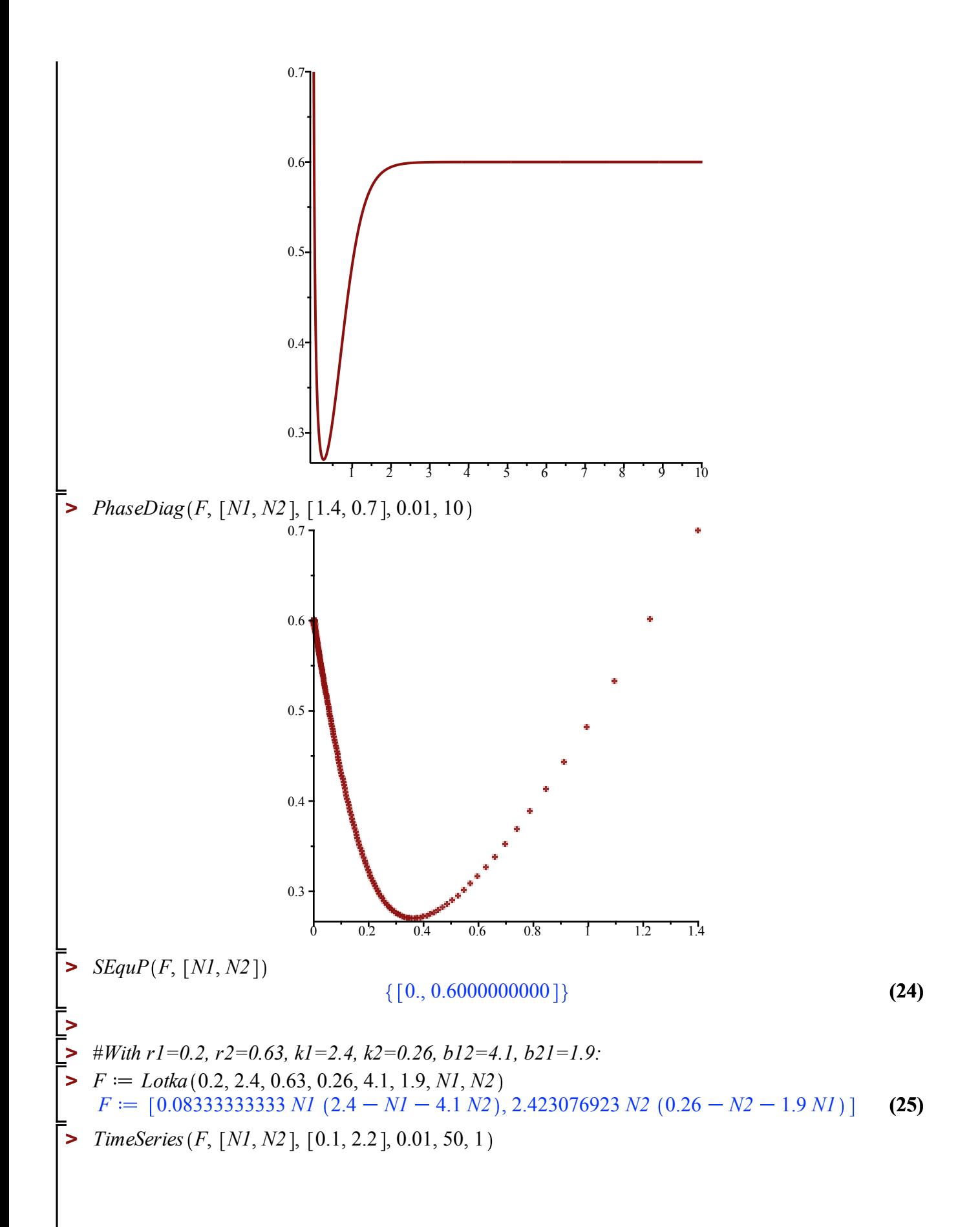

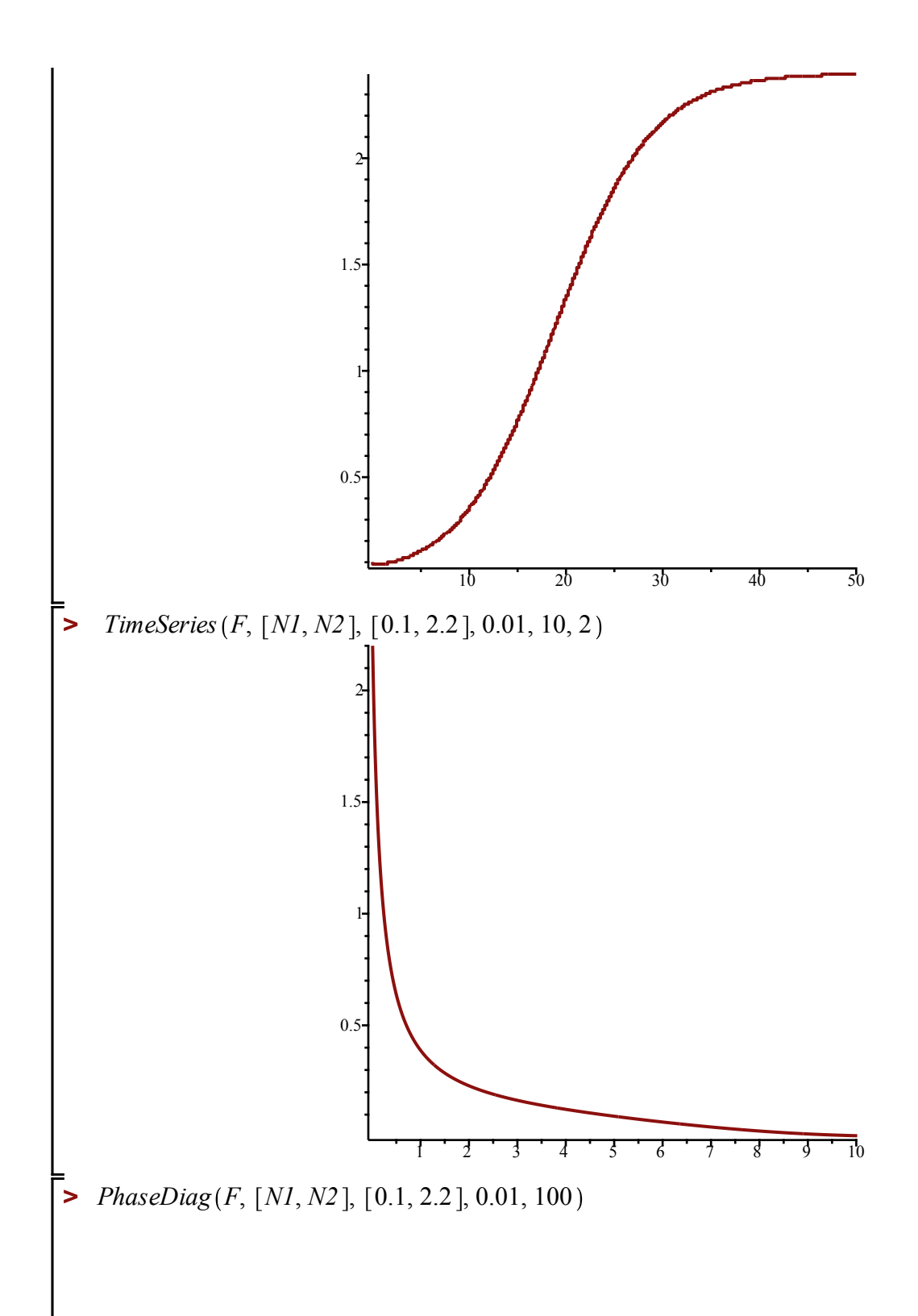

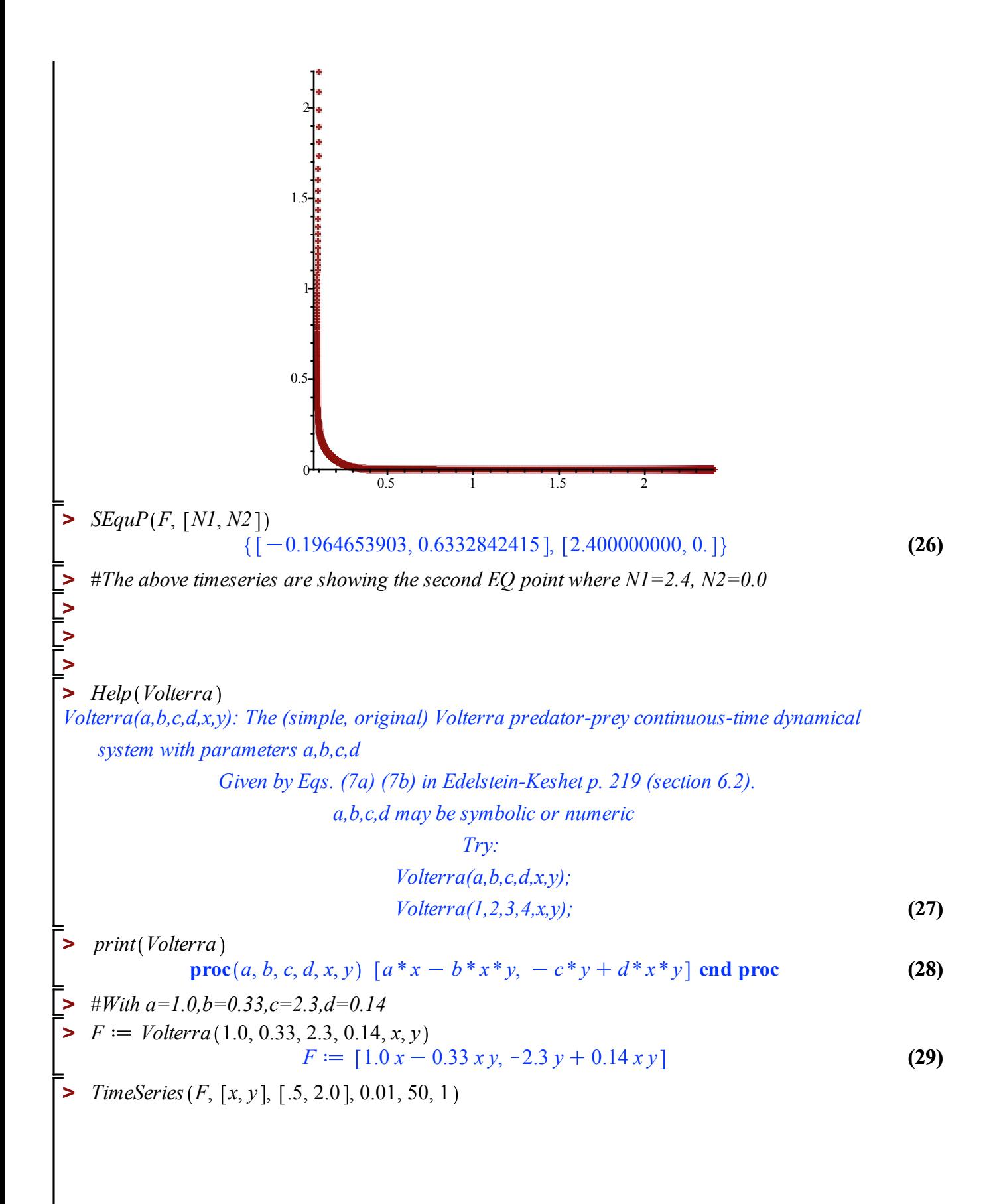

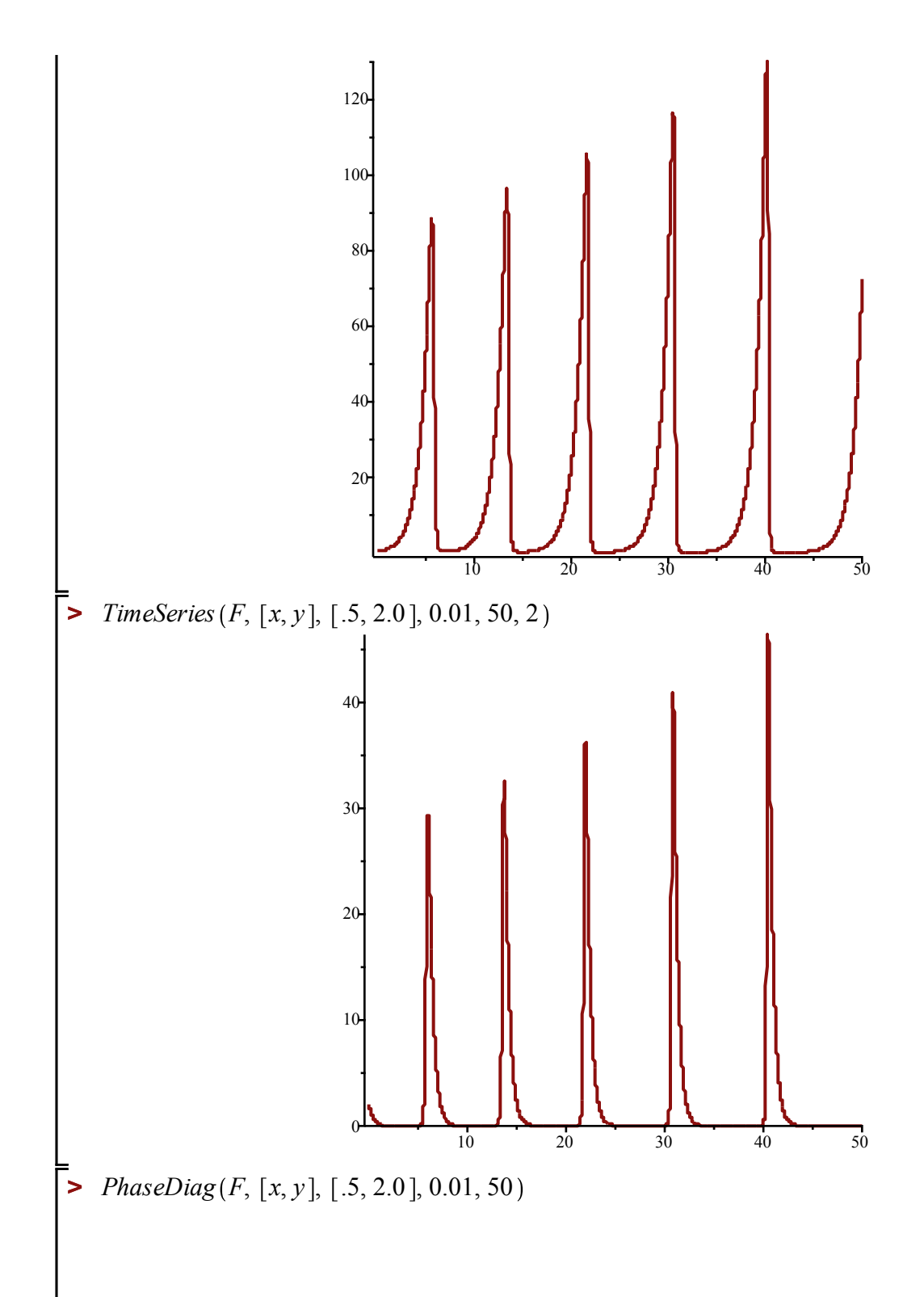

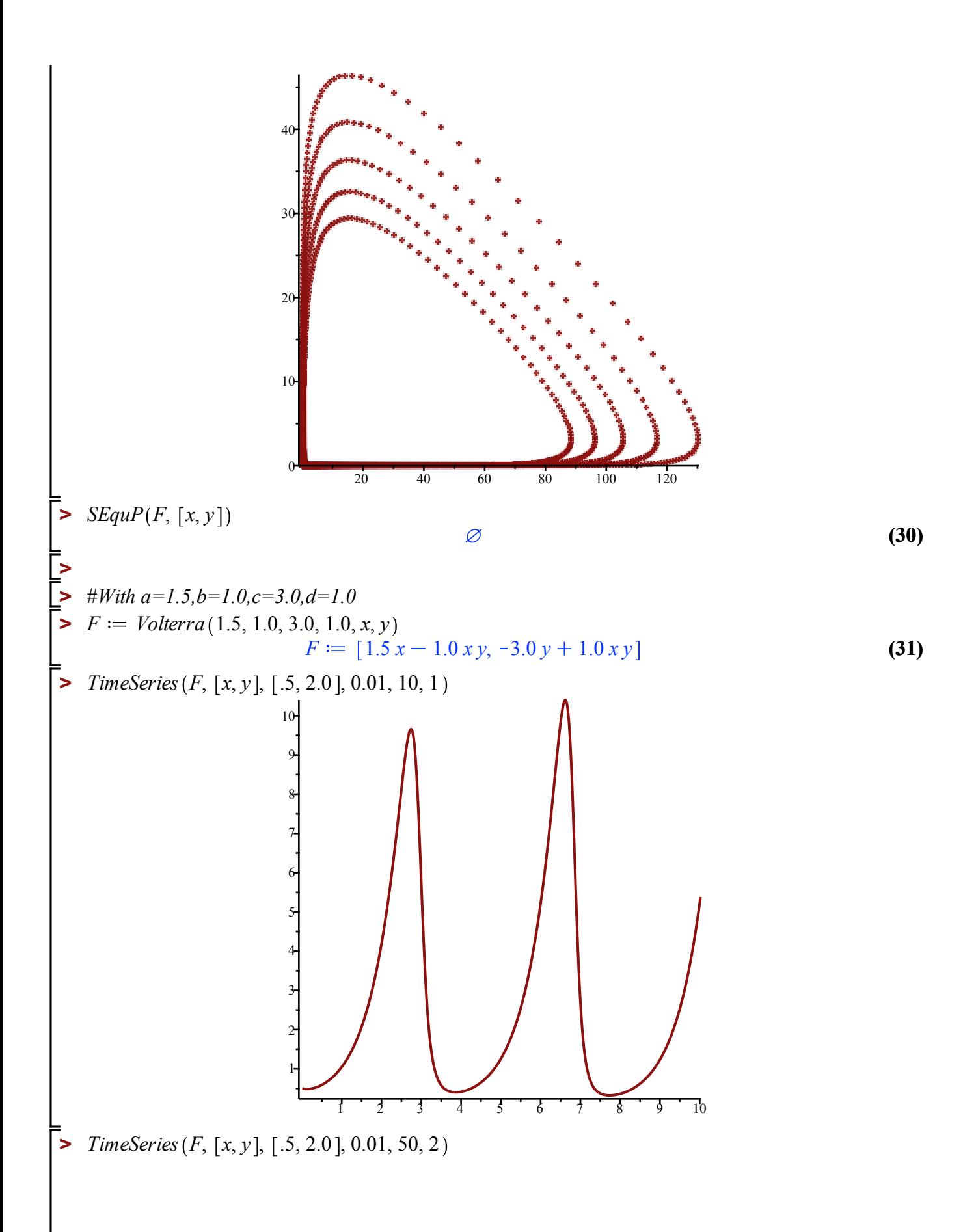

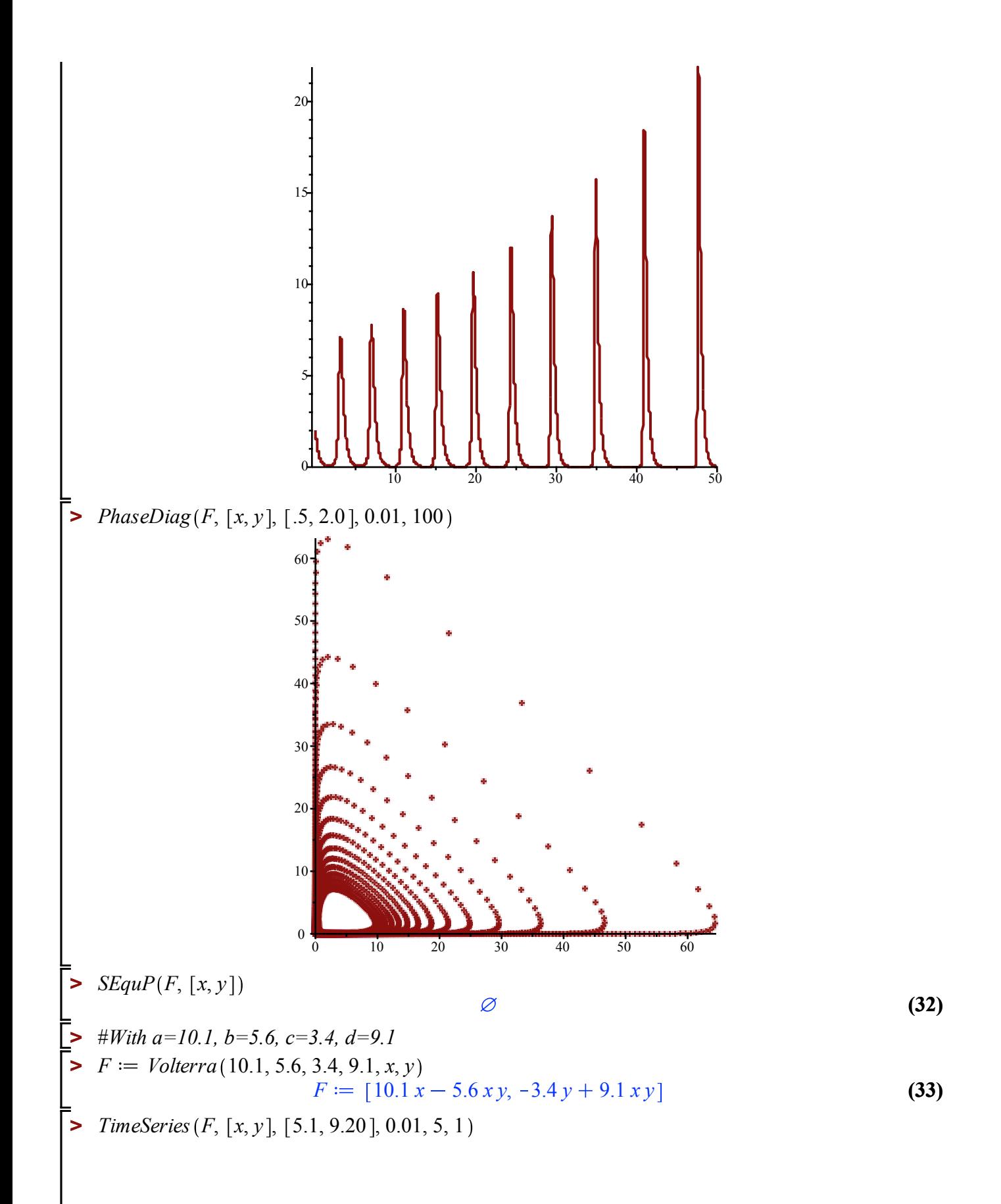

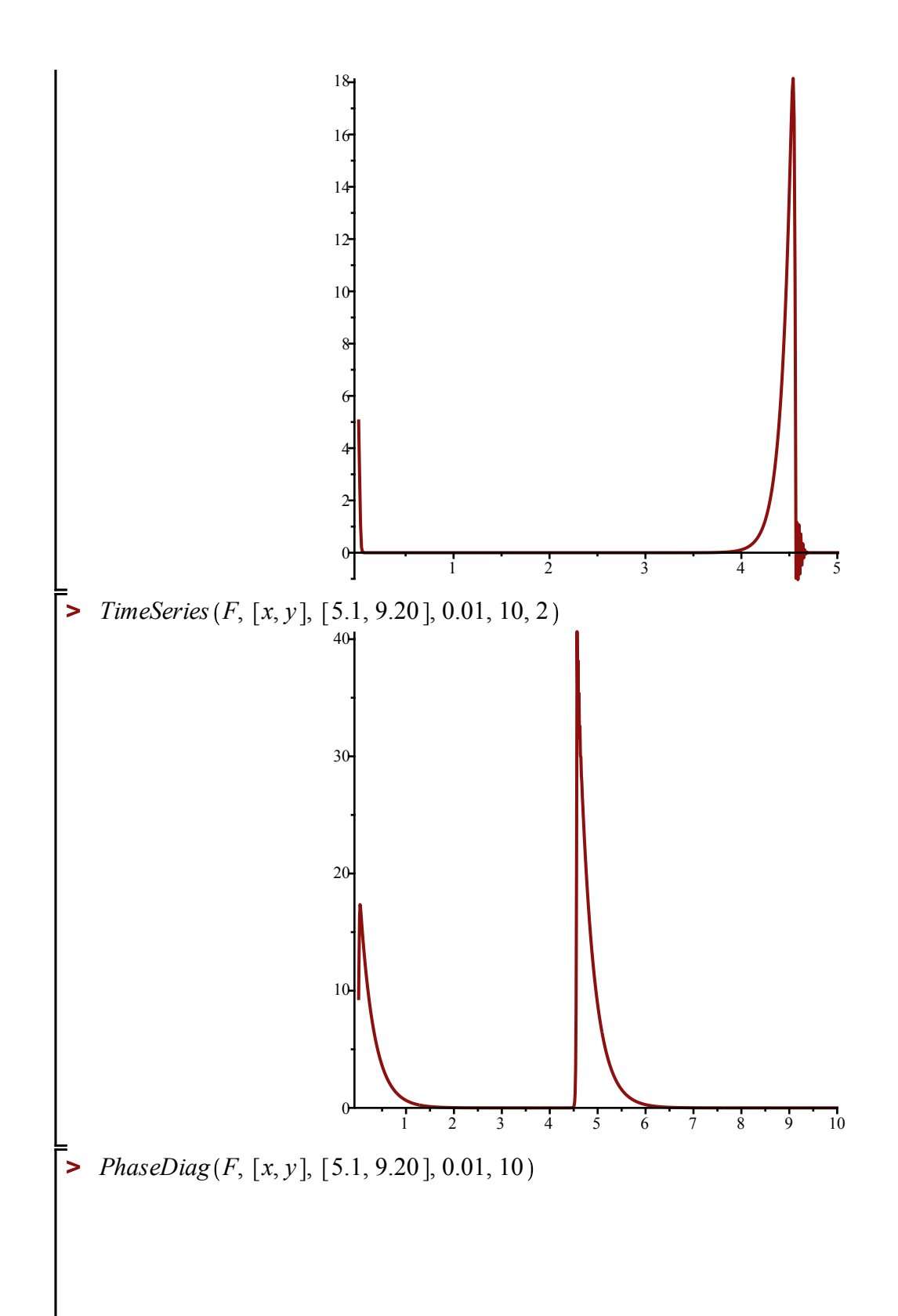

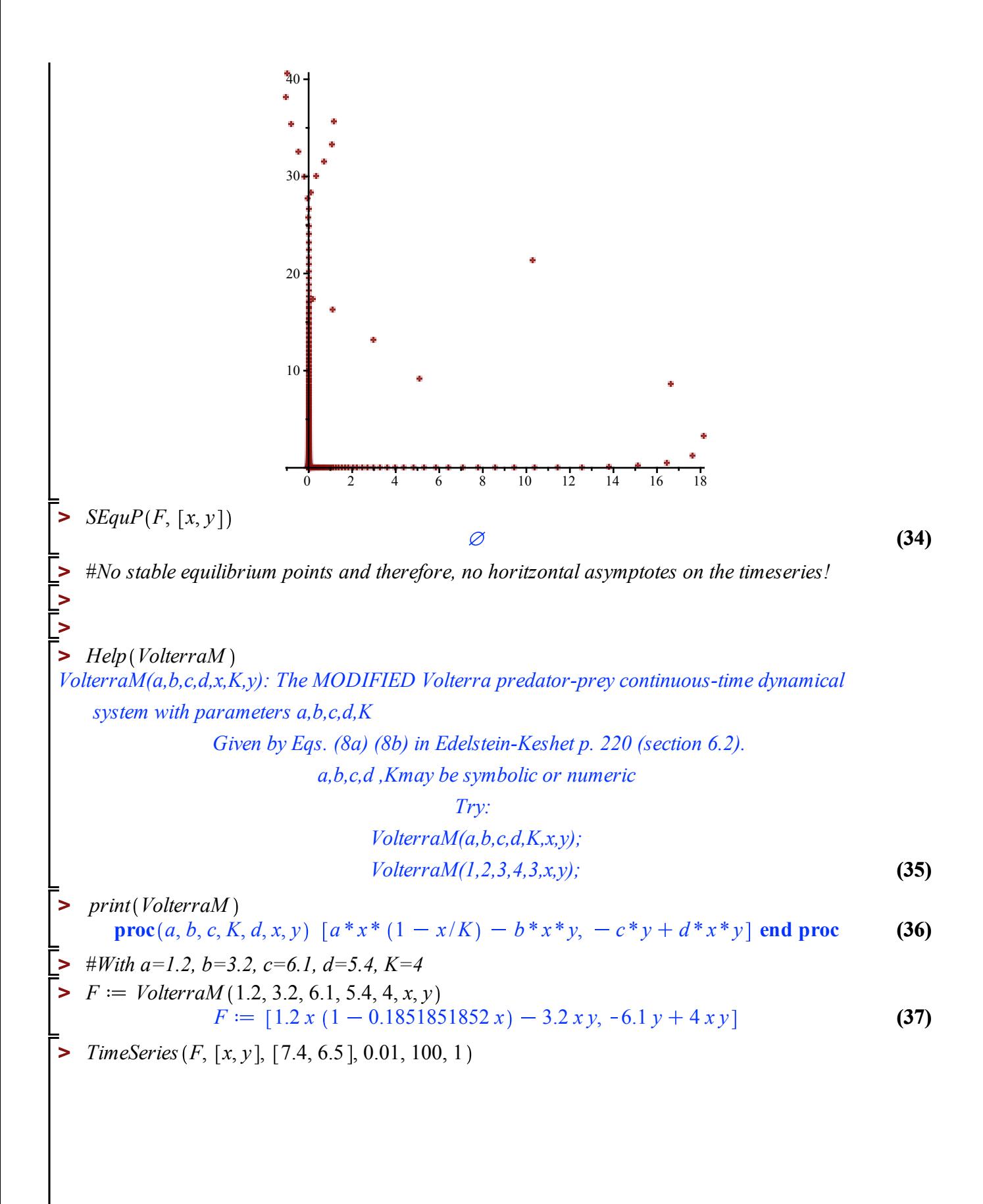

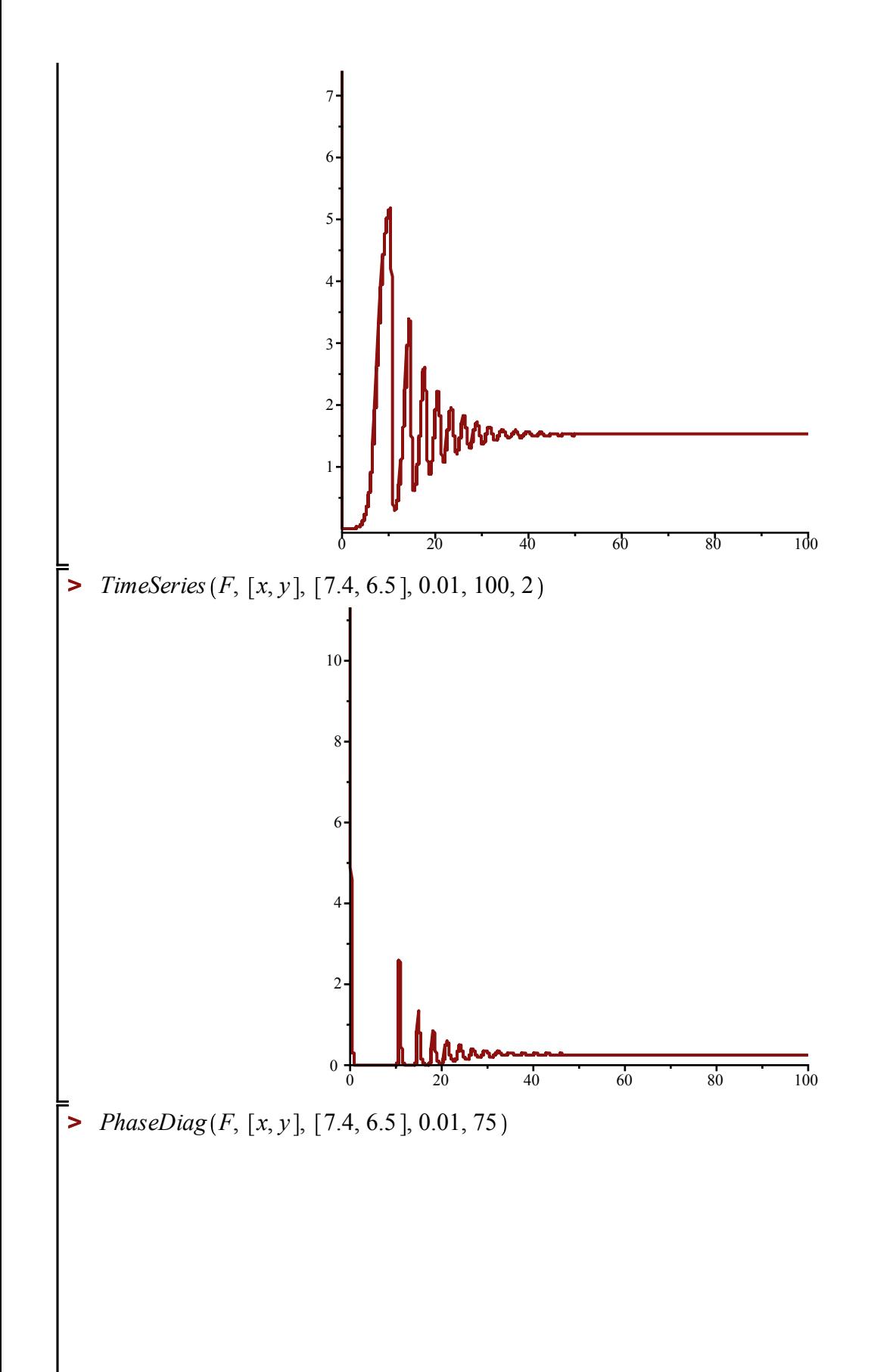

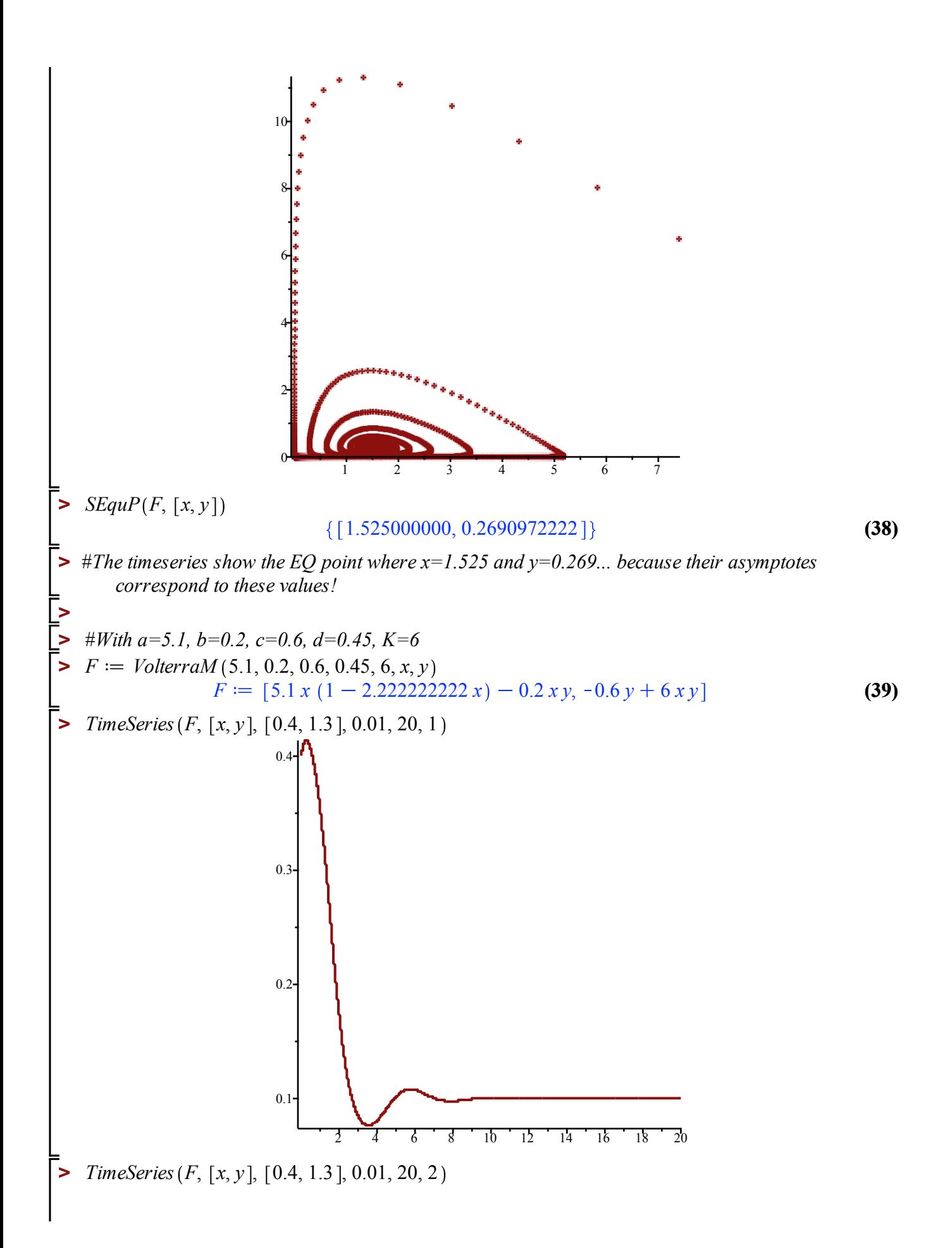

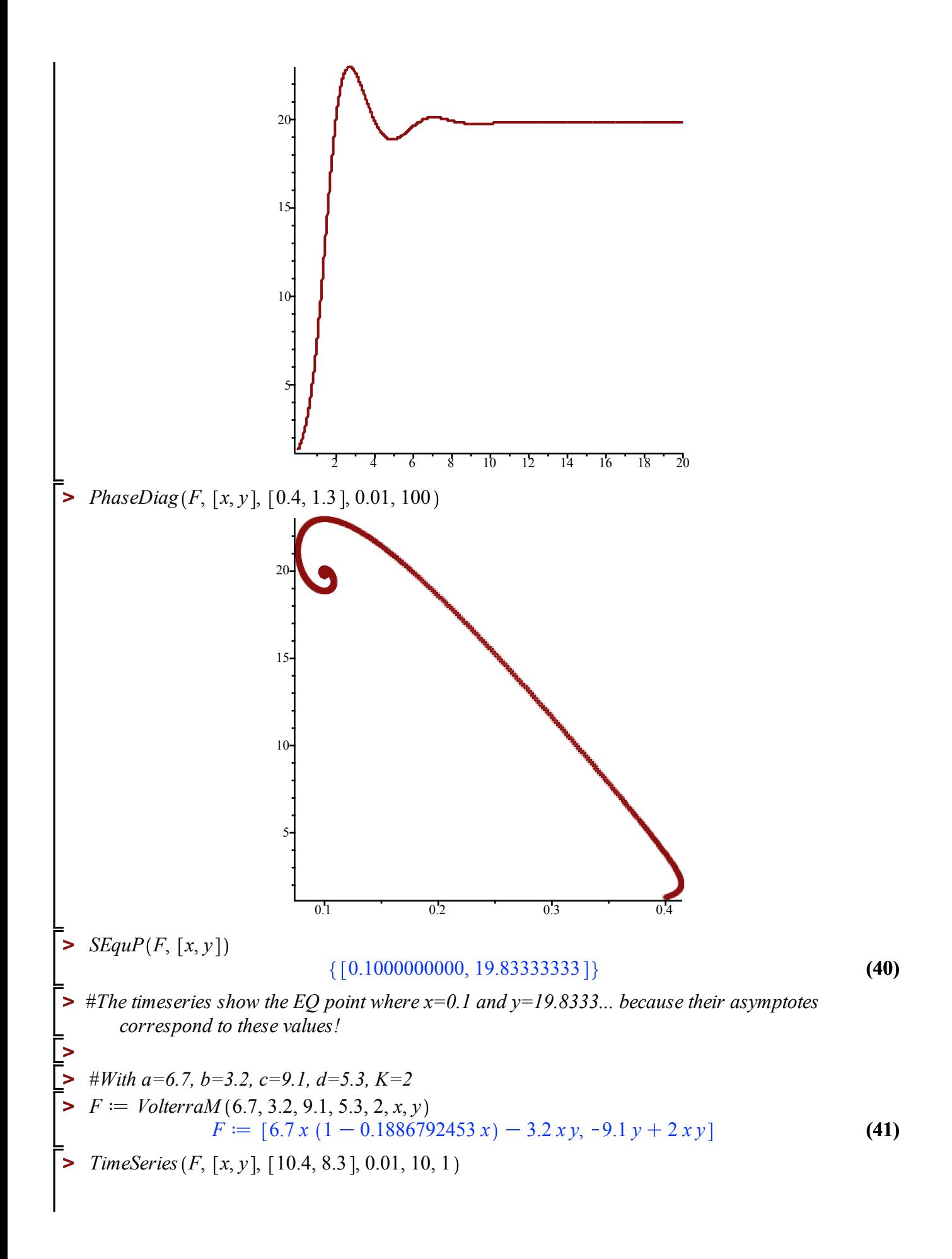

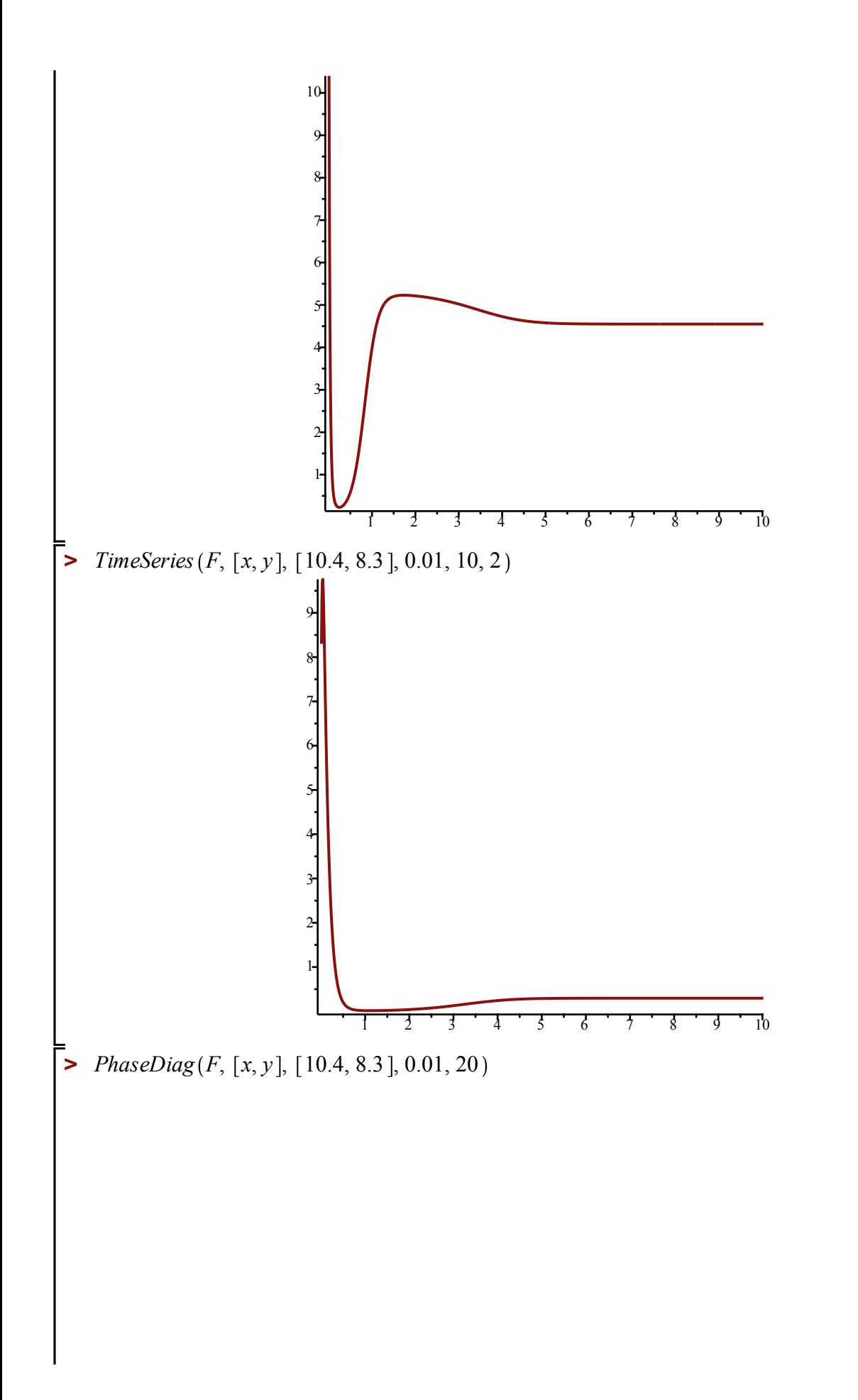

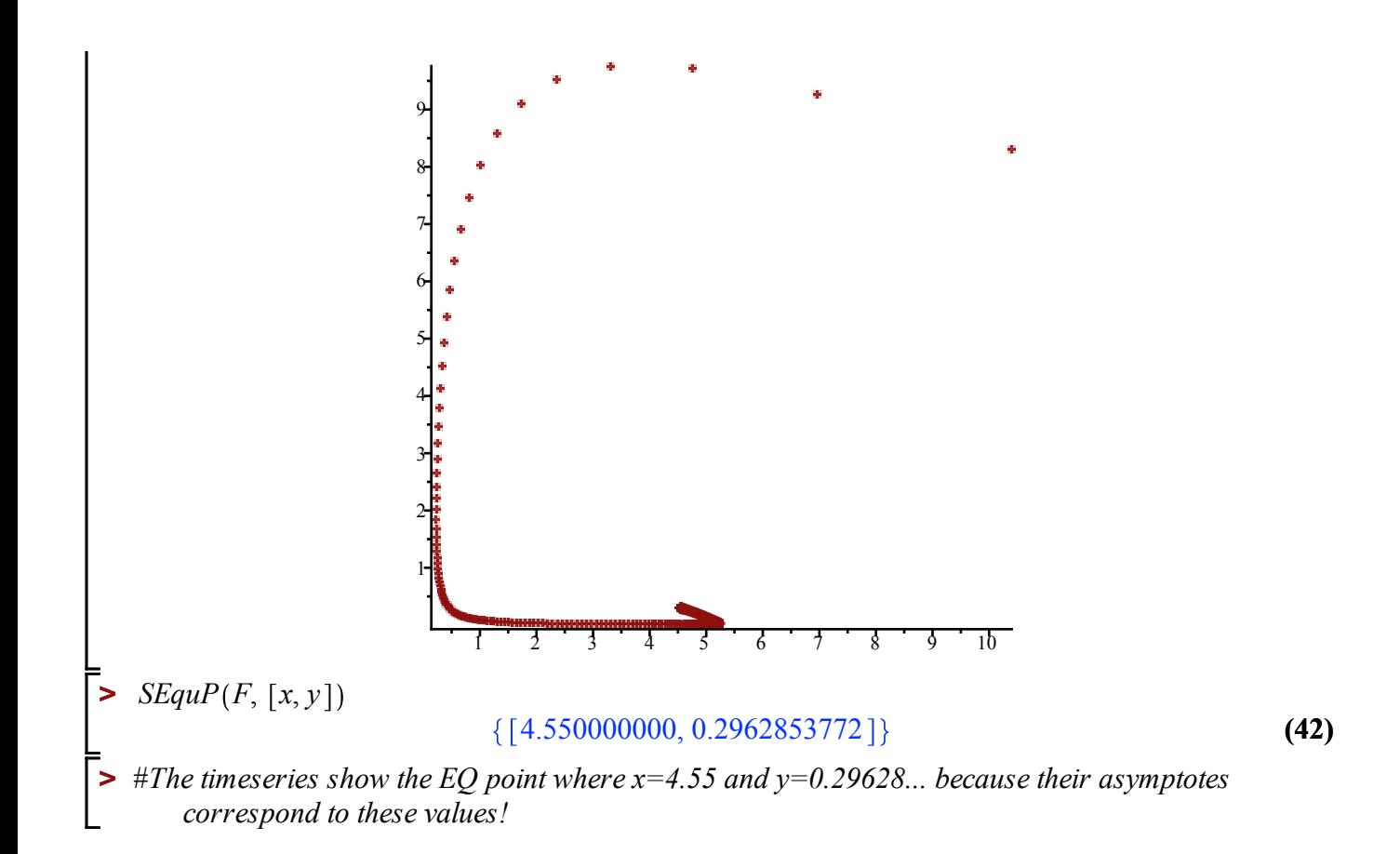